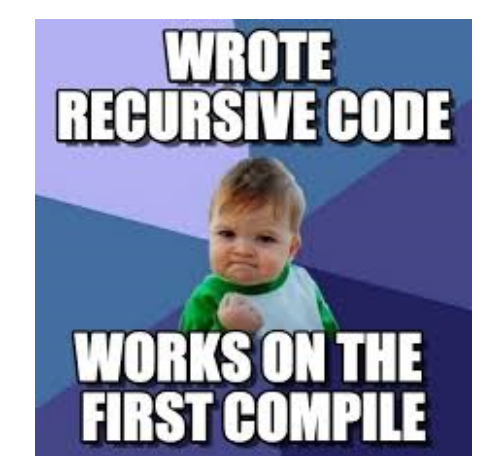

# More Recursion

In order to understand recursion, you must first understand recursion.

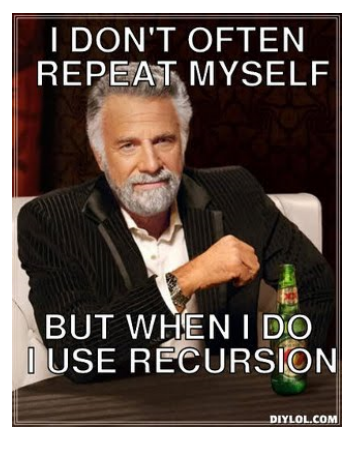

## *Let recursion do the work for you.*

Exploit self-similarity Produce short, elegant code

**Less work !**

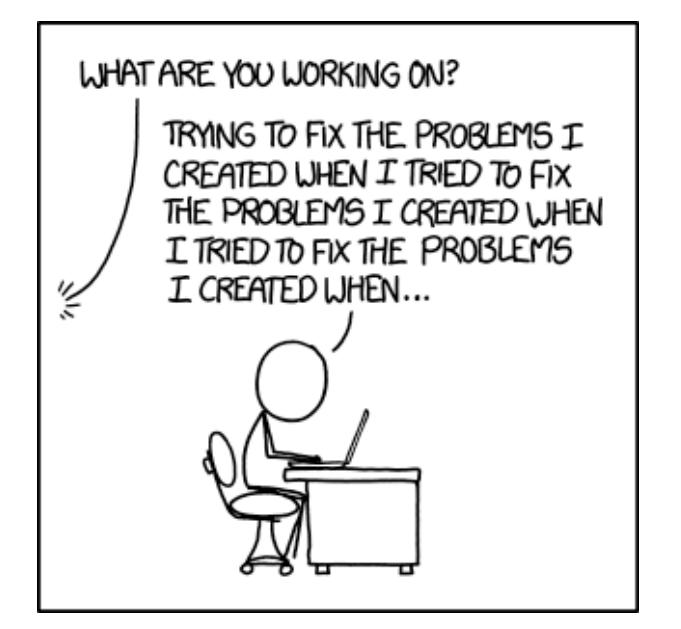

### 0, 1, 1, 2, 3, 5, 8, 13, 21, 34, 55, 89, 144  $\ddot{\phantom{0}}$

# $F_n = F_{n-2} + F_{n-1}$

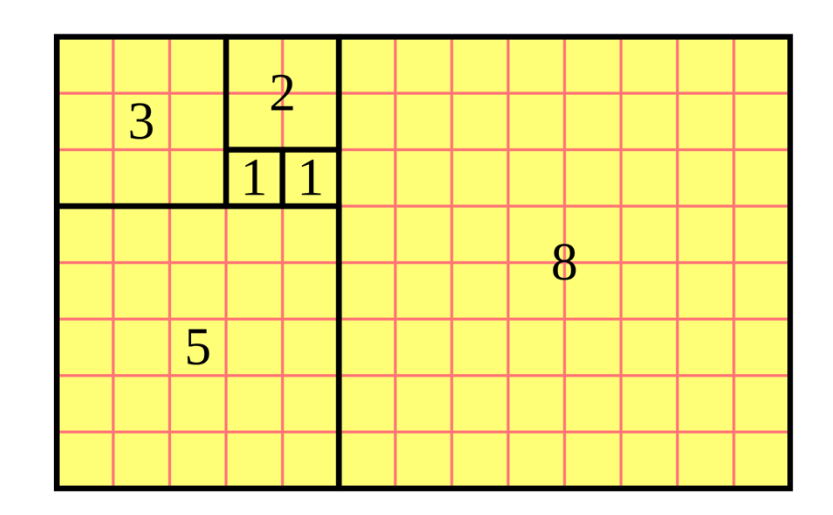

$$
\mathsf{F}_n = \mathsf{F}_{n-2} + \mathsf{F}_{n-1}
$$

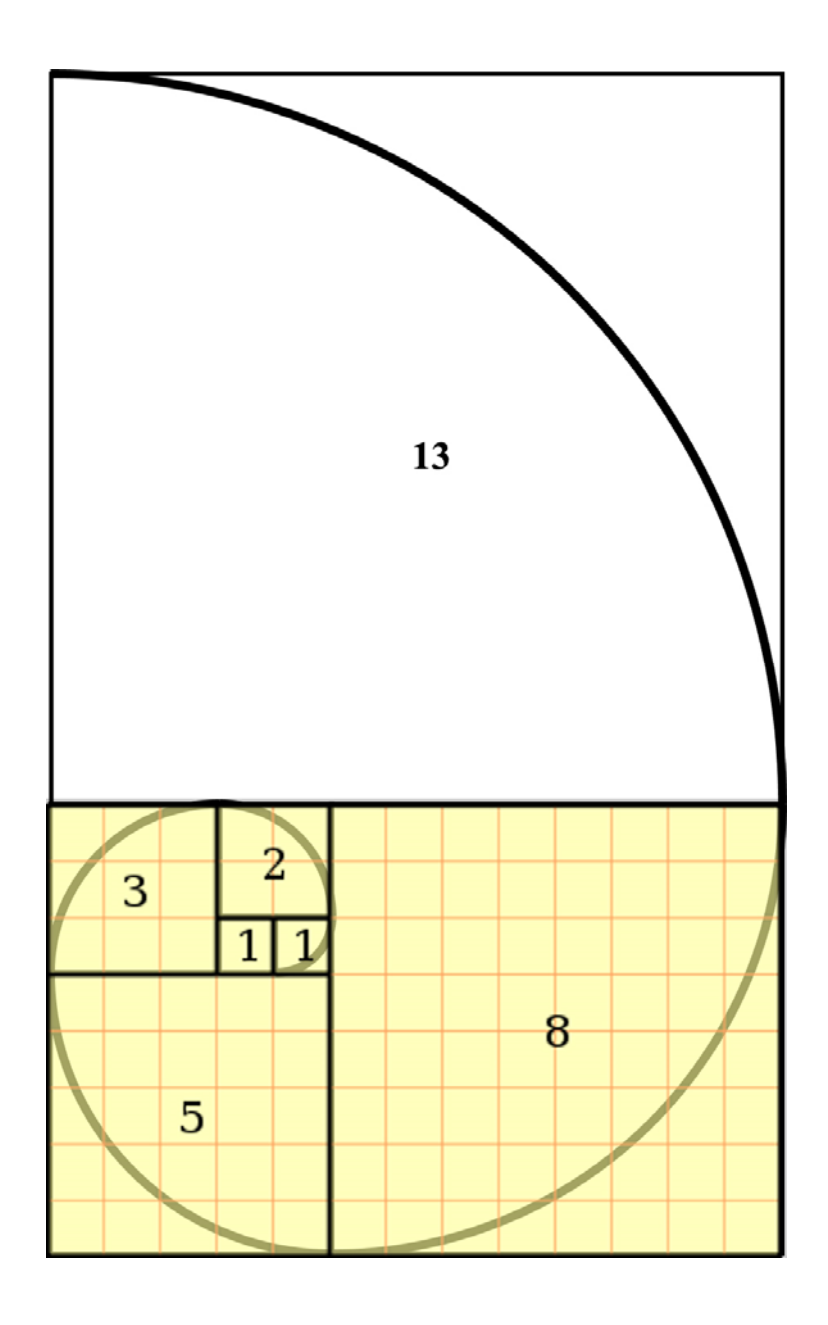

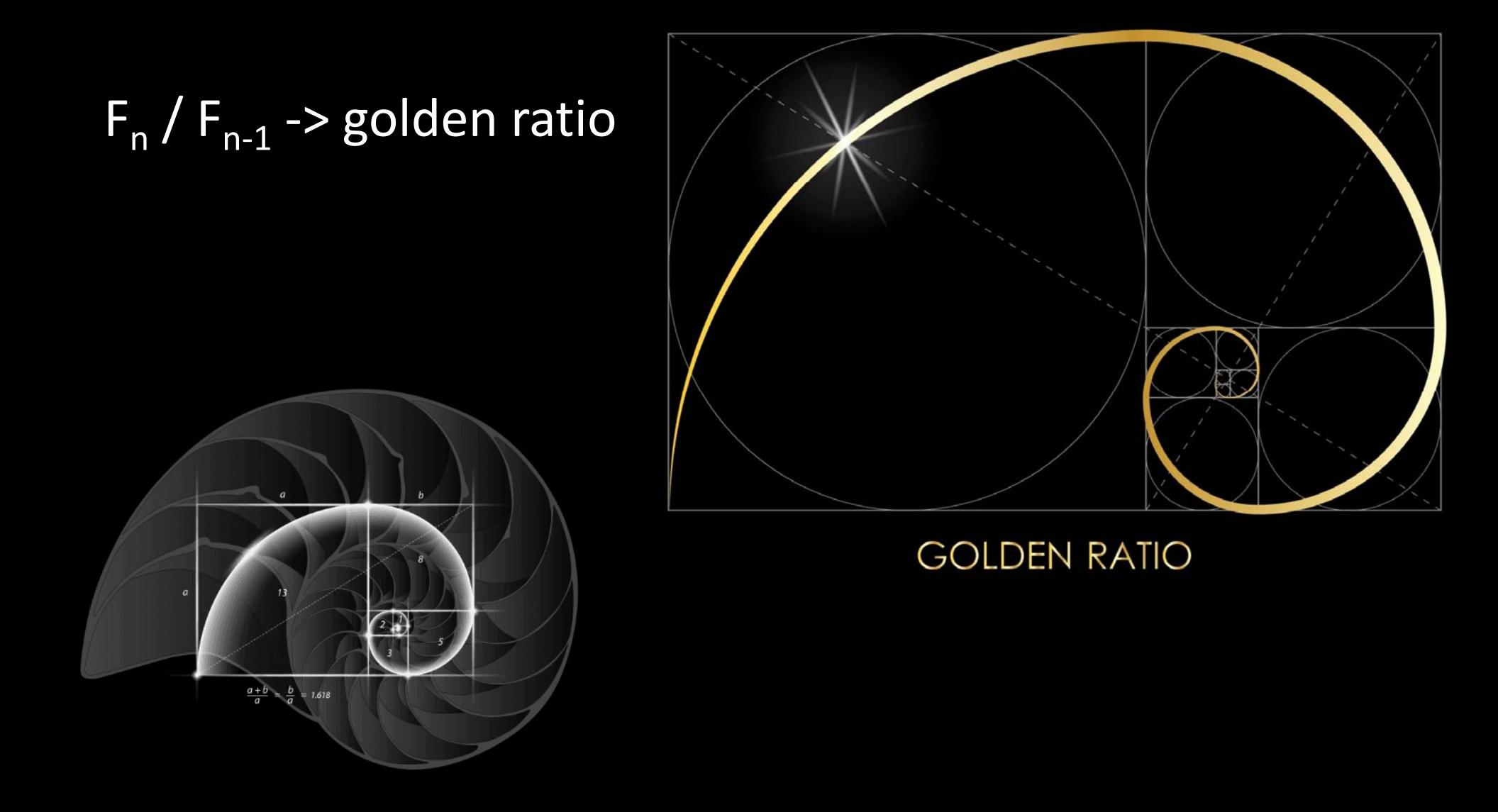

### # Returns Fibonacci number for  $N = 46$ def fib(N):

fib.py

…

```
# Returns Fibonacci number for any N ≤ 45
def fib helper(N):
```
# Returns Fibonacci number for N = **46** def fib(N):

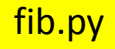

…

```
# Returns Fibonacci number for any N ≤ 45
def fib helper(N):
```

```
# Returns Fibonacci number for N = 46
def fib(N):
```
return fib\_helper(N-1)+fib\_helper(N-2)

fib.py

…

# Returns Fibonacci number for any N <sup>≤</sup> **45** def fib helper(N):

# Returns Fibonacci number for any N <sup>≤</sup> **46** def fib(N):

return fib\_helper(N-1)+fib\_helper(N-2)

fib.py

…

```
# Returns Fibonacci number for any N ≤ 45
def fib helper(N):
```

```
# Returns Fibonacci number for any N ≤ 46
def fib(N):
    if N == 0:
         return 0
    elif N == 1:
         return <u>1</u>
    else:return fib_helper(N-1)+fib_helper(N-2)
```
fib.pv

…

```
# Returns Fibonacci number for any N ≤ 45
def fib helper(N):
```

```
# Returns Fibonacci number for any N ≤ 46
def fib(N):
    if N == 0:
         return 0
    elif N == 1:
         return <u>1</u>
    else:return fib(N-1)+fib(N-2)
```
fib.py

```
# Returns Fibonacci number for any N \leq 46def fib(N):
    if N == 0:
        return 0
    elif N == 1:
        return 1
    else:
        return fib(N-1)+fib(N-2)
```
fib.py

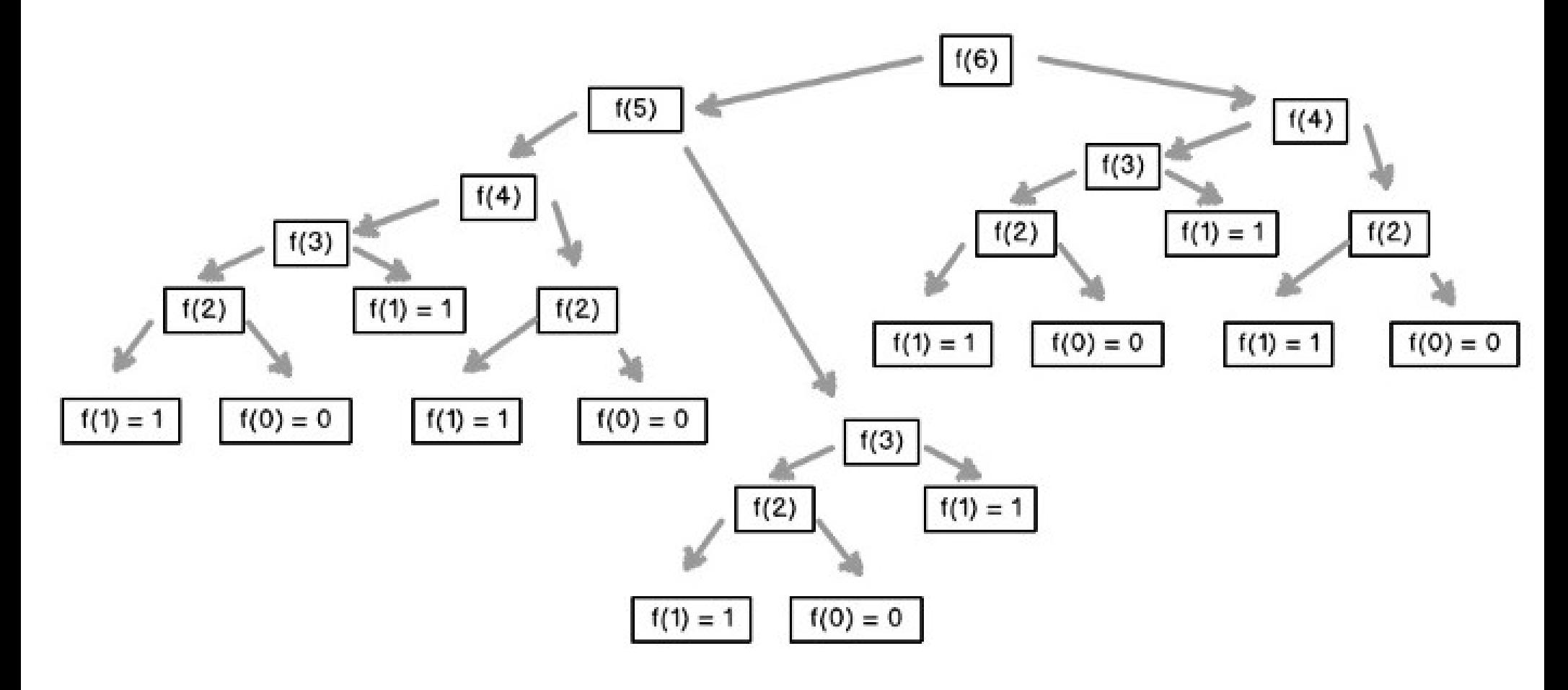

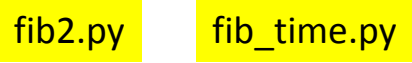

# Graphical Recursion Example

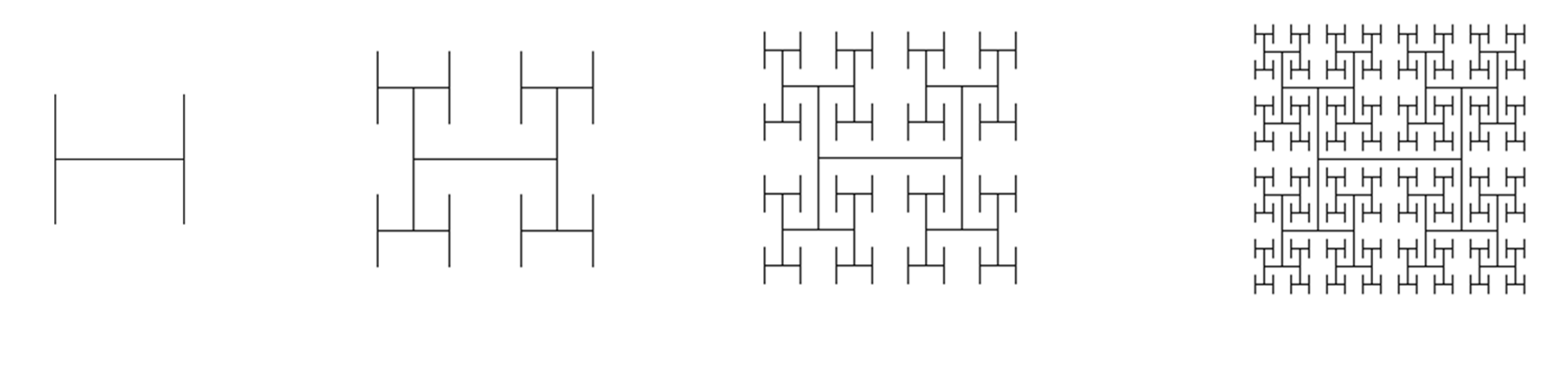

 $N = 1$ 

 $N = 2$ 

 $N = 3$   $N = 4$ 

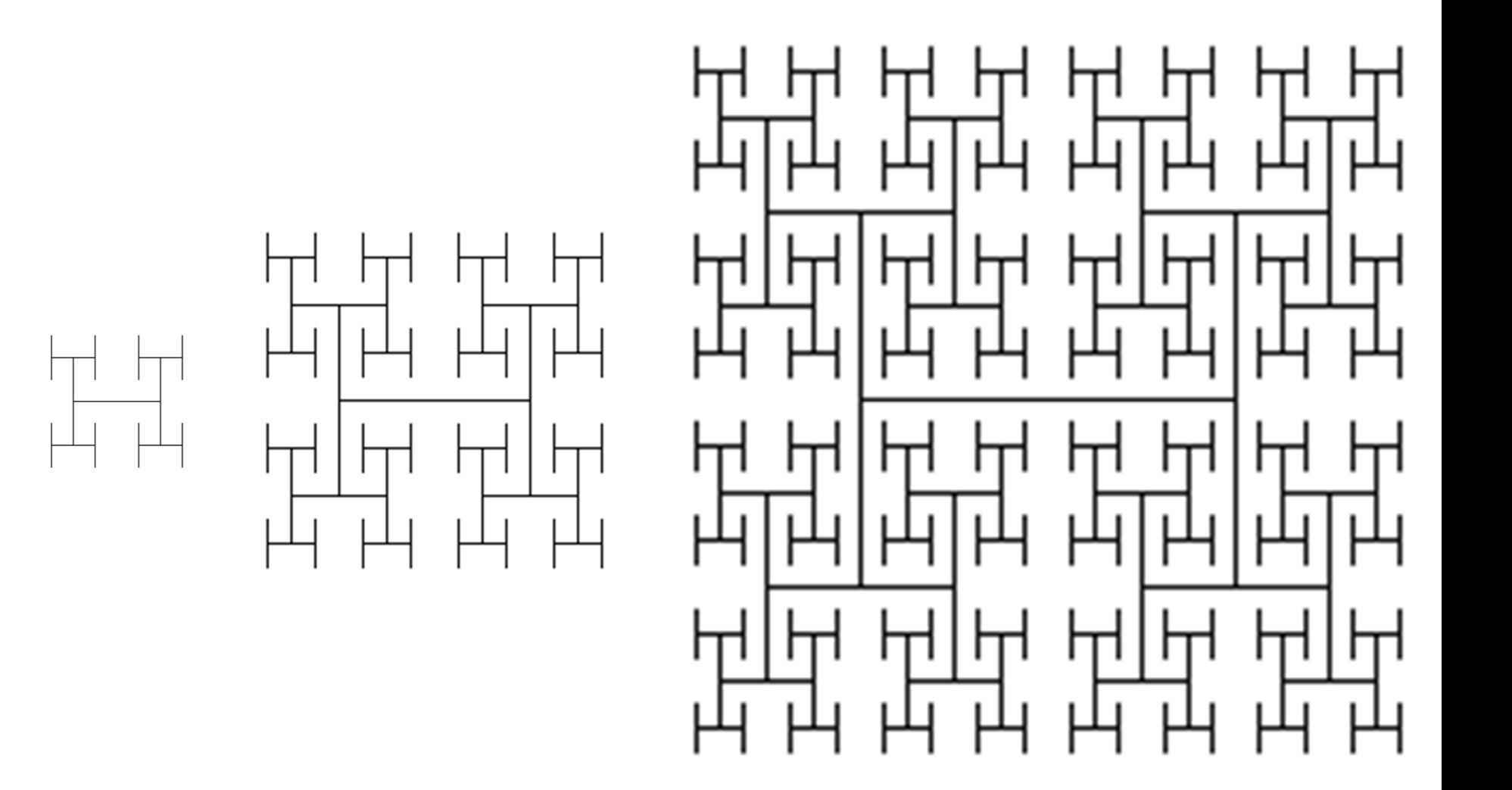

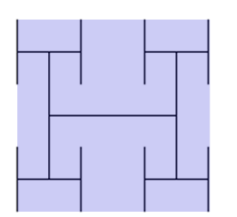

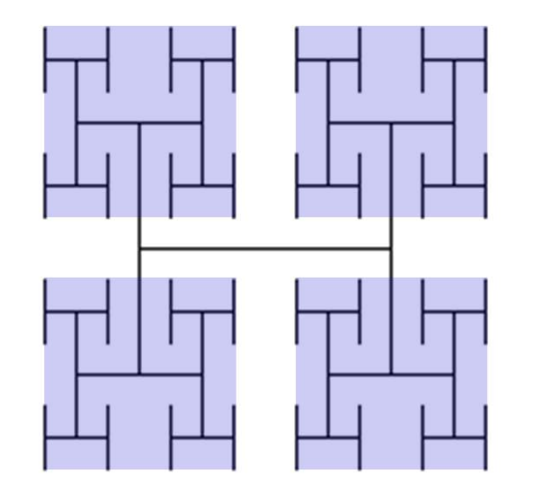

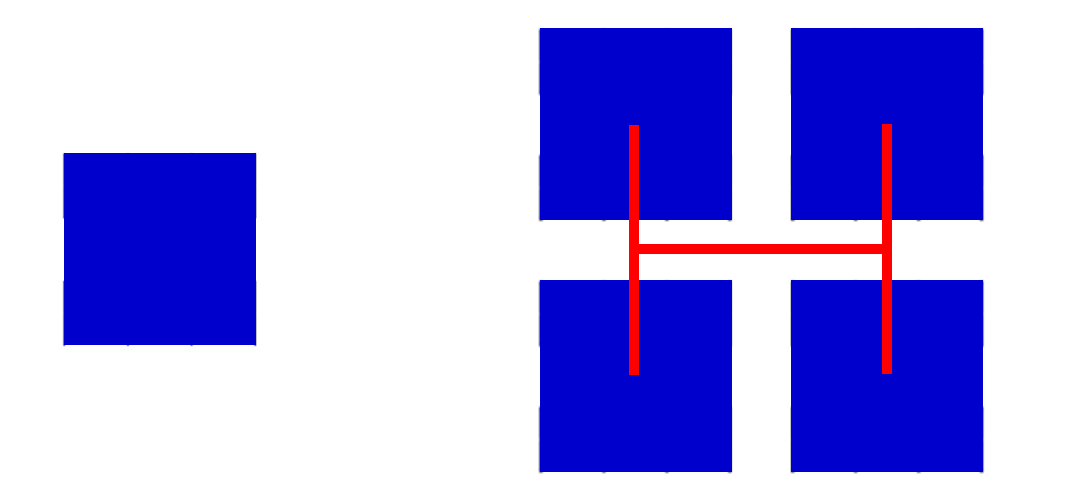

### def my\_function(tt):

### draw\_shape(tt)

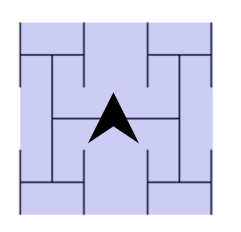

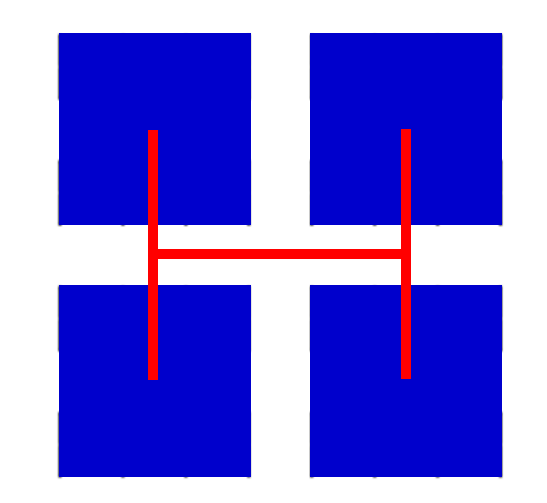

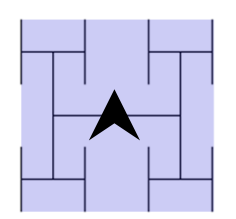

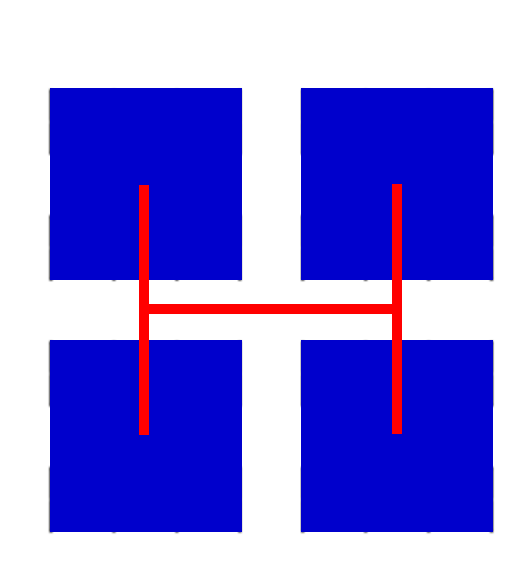

### def my\_function(tt): draw\_shape(tt) tt.backward(100) draw\_shape(tt) tt.forward(50) tt.right(90) tt.forward(100) tt.left(90) tt.forward(50) draw\_shape(tt) tt.backward(100) draw\_shape(tt)

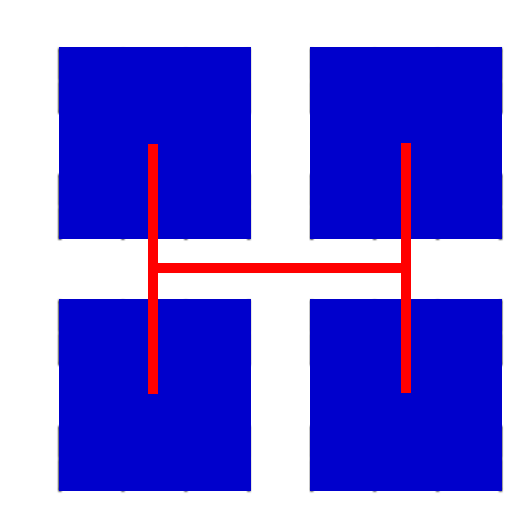

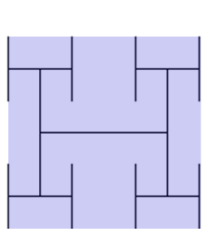

```
def draw_shape(tt,N):
    draw_shape(tt,N-1)
    tt.backward(100)
     draw shape(tt,N-1)
    tt.forward(50)
    tt.right(90)
    tt.forward(100)
    tt.left(90)
    tt.forward(50)
     draw shape(tt,N-1)
    tt.backward(100)
     draw shape(tt,N-1)
```
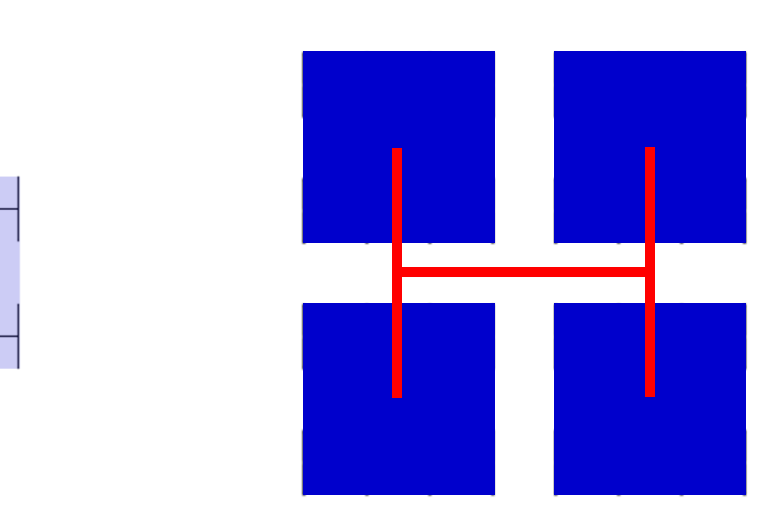

def draw\_shape(tt,N): draw shape(tt,N-1) tt.backward(100) draw shape(tt,N-1) tt.forward(50) tt.right(90) tt.forward(100) tt.left(90) tt.forward(50) draw shape(tt,N-1) tt.backward(100) draw shape(tt,N-1)

### What is our stopping condition?

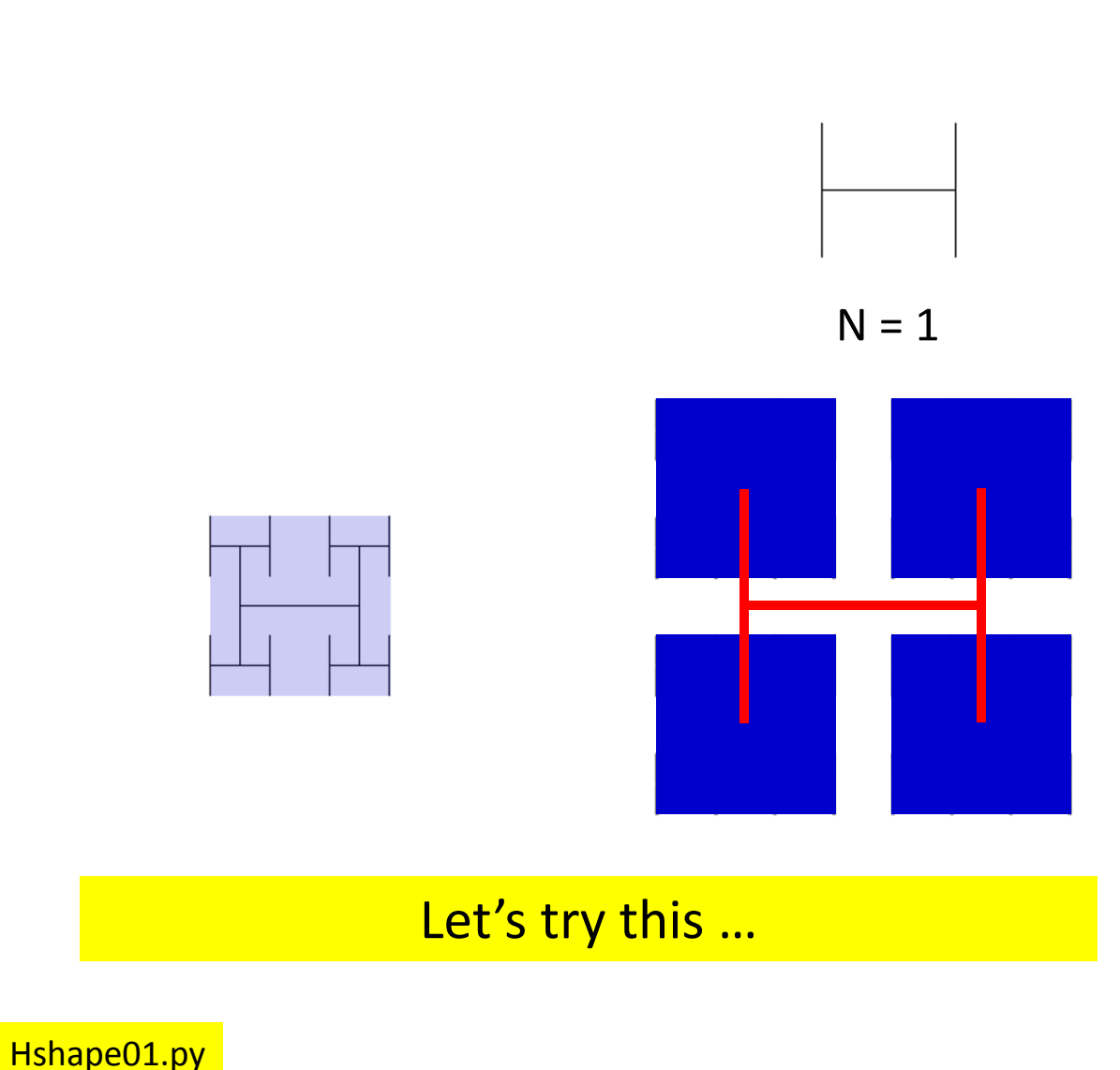

def draw\_shape(tt,N):

### **if N == 1:**

tt.backward(100) tt.forward(50) tt.right(90) tt.forward(100) tt.left(90) tt.forward(50) tt.backward(100)

### **else:**

draw shape $(t_t, N-1)$ tt.backward(100) draw shape $(t_t, N-1)$ tt.forward(50) tt.right(90) tt.forward(100) tt.left(90) tt.forward(50) draw shape(tt,  $N-1$ ) tt.backward(100) draw shape $(t_t, N-1)$ 

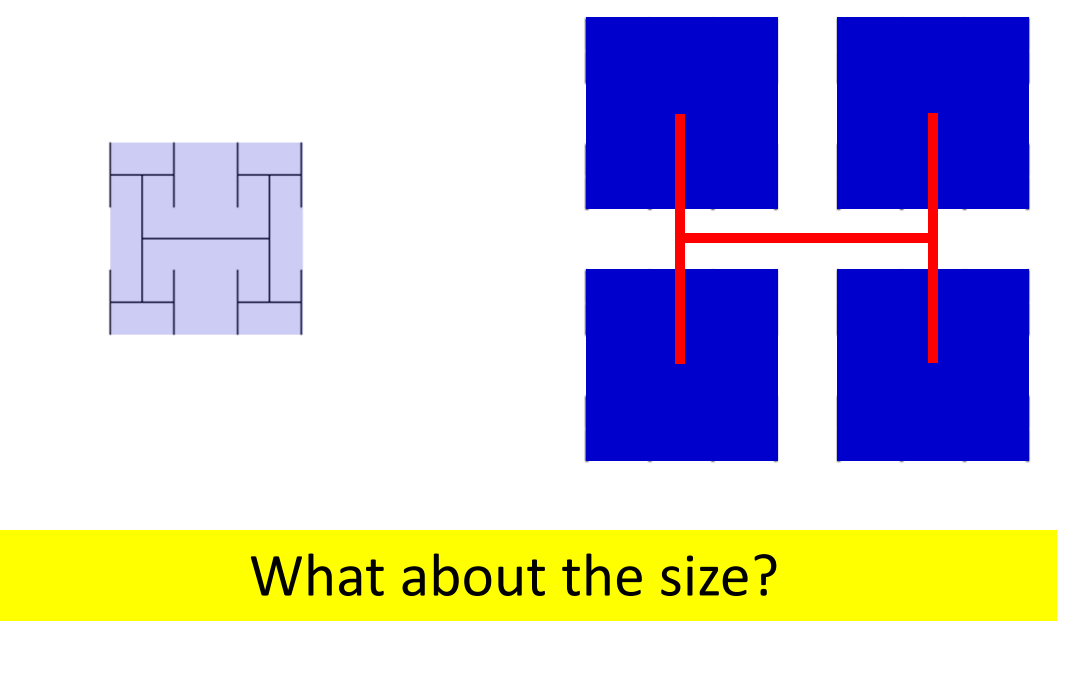

### def draw\_shape(tt,N):

### **if N == 1:**

tt.backward(100) tt.forward(50) tt.right(90) tt.forward(100) tt.left(90) tt.forward(50) tt.backward(100)

### **else:**

draw shape $(t_t, N-1)$ tt.backward(100) draw shape $(t_t, N-1)$ tt.forward(50) tt.right(90) tt.forward(100) tt.left(90) tt.forward(50) draw shape(tt,  $N-1$ ) tt.backward(100) draw shape $(t_t, N-1)$ 

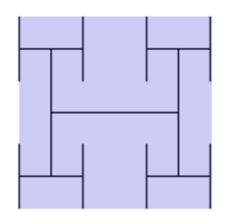

### def draw\_shape(tt,N,size):

**if N == 1:**

tt.backward(size) tt.forward(size/2) tt.right(90) tt.forward(size) tt.left(90) tt.forward(size/2) tt.backward(size)

### **else:**

draw shape(tt,  $N-1$ , size/2) tt.backward(size) draw shape(tt,  $N-1$ , size/2) tt.forward(size/2) tt.right(90) tt.forward(size) tt.left(90) tt.forward(size/2) draw\_shape(tt, N-1, size/2) tt.backward(size) draw shape(tt,  $N-1$ , size/2)

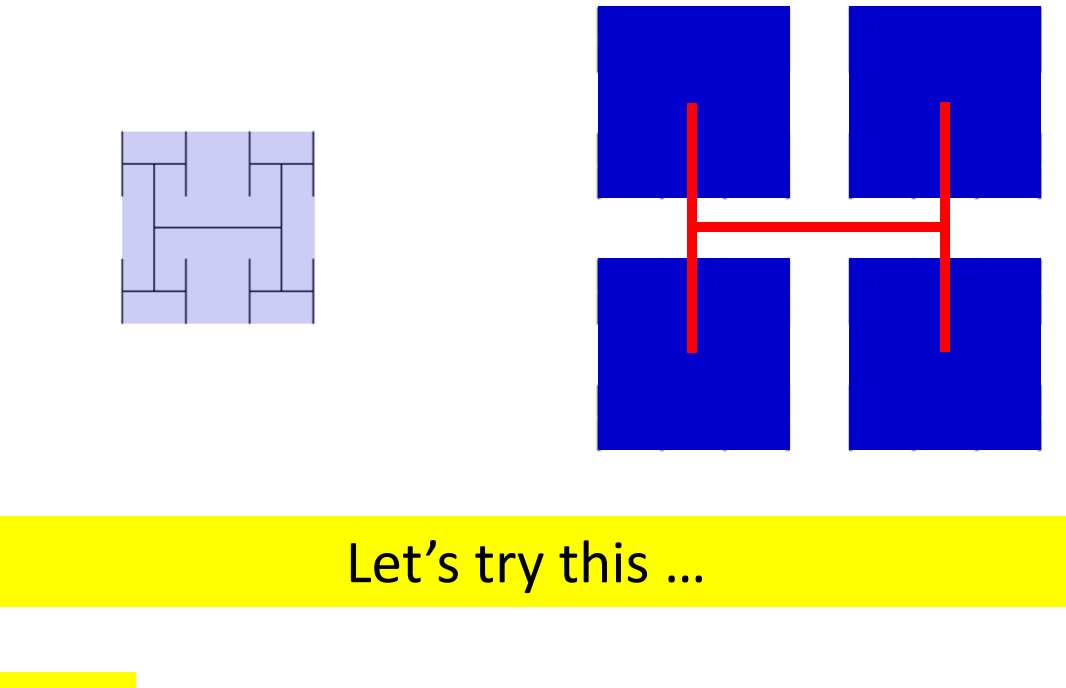

### def draw\_shape(tt,N,size):

**if N == 1:**

tt.backward(size) tt.forward(size/2) tt.right(90) tt.forward(size) tt.left(90) tt.forward(size/2) tt.backward(size)

### **else:**

draw shape(tt,  $N-1$ , size/2) tt.backward(size) draw shape(tt,N-1,size/2) tt.forward(size/2) tt.right(90) tt.forward(size) tt.left(90) tt.forward(size/2) draw shape(tt,  $N-1$ , size/2) tt.backward(size) draw shape<sup>02.py</sup> draw shape(tt,N-1,size/2)

What was my assumption of what draw shape(tt,N-1,size/2)does?

### # This function draws the # shape below and …

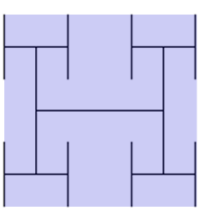

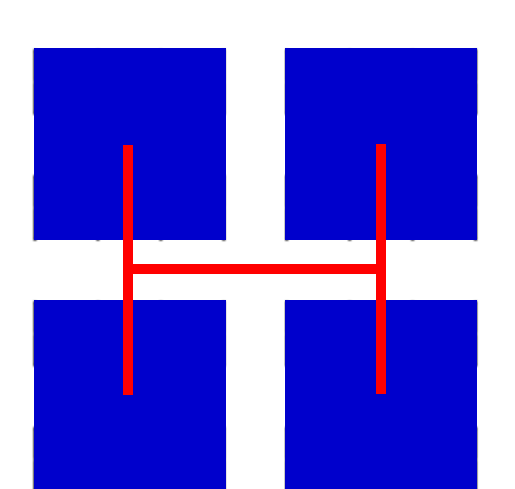

What is the function specification?

def draw\_shape(tt,N,size):

### **else:**

draw shape(tt,  $N-1$ , size/2) tt.backward(size) draw shape(tt,  $N-1$ , size/2) tt.forward(size/2) tt.right(90) tt.forward(size) tt.left(90) tt.forward(size/2) draw shape(tt,  $N-1$ , size/2) tt.backward(size) draw shape(tt,  $N-1$ , size/2)

What was my assumption of what draw shape(tt,N-1,size/2)does?

# This function draws the # shape below **and the turtle # starts and ends in middle, # facing N**

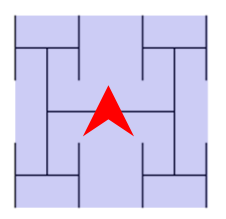

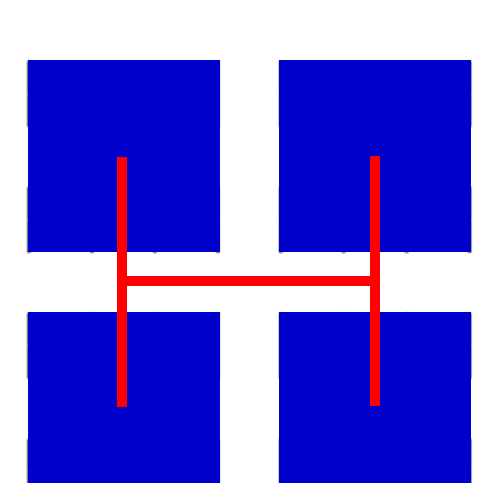

### How do we need to modify our code?

def draw\_shape(tt,N,size):

### **else:**

draw shape(tt,  $N-1$ , size/2) tt.backward(size) draw shape(tt,  $N-1$ , size/2) tt.forward(size/2) tt.right(90) tt.forward(size) tt.left(90) tt.forward(size/2) draw shape(tt,  $N-1$ , size/2) tt.backward(size) draw shape(tt,  $N-1$ , size/2) # This function draws the # shape below and the turtle # starts and ends in middle, # facing N

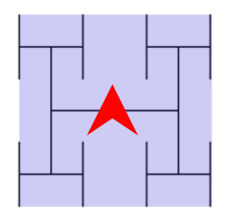

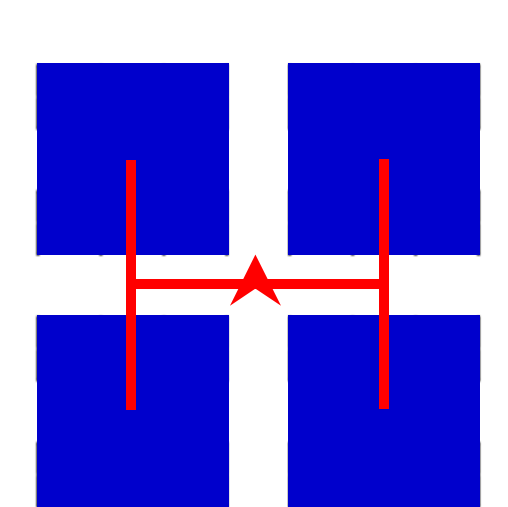

def draw\_shape(tt,N,size):

**else:**

tt.left(90) tt.forward(size/2) tt.right(90) tt.forward(size/2) draw shape(tt, N-1, size/2) tt.backward(size) draw shape(tt,  $N-1$ , size/2) tt.forward(size/2) tt.right(90) tt.forward(size) tt.left(90) tt.forward(size/2) draw\_shape(tt, N-1, size/2) tt.backward(size) draw shape(tt, N-1, size/2) tt.forward(size/2) tt.left(90) tt.forward(size/2) tt.right(90

### Let's try this…

def draw\_shape(tt,N): **if N == 1:**tt.left(90) tt.forward(size/2) tt.right(90) tt.forward(size/2) tt.backward(100) tt.forward(size/2) tt.right(90) tt.forward(size) tt.left(90) tt.forward(size/2) tt.backward(size) tt.forward(size/2) tt.left(90) tt.forward(size/2) tt.right(90)

### **else:**

tt.left(90) tt.forward(size/2) tt.right(90) tt.forward(size/2) draw shape(tt,  $N-1$ , size/2) tt.backward(size) draw shape(tt, N-1, size/2) tt.forward(size/2) tt.right(90) tt.forward(size) tt.left(90) tt.forward(size/2) draw shape(tt,  $N-1$ , size/2) tt.backward(size) draw shape(tt, N-1, size/2) tt.forward(size/2) tt.left(90) tt.forward(size/2) tt.right(90

Hshape04.py

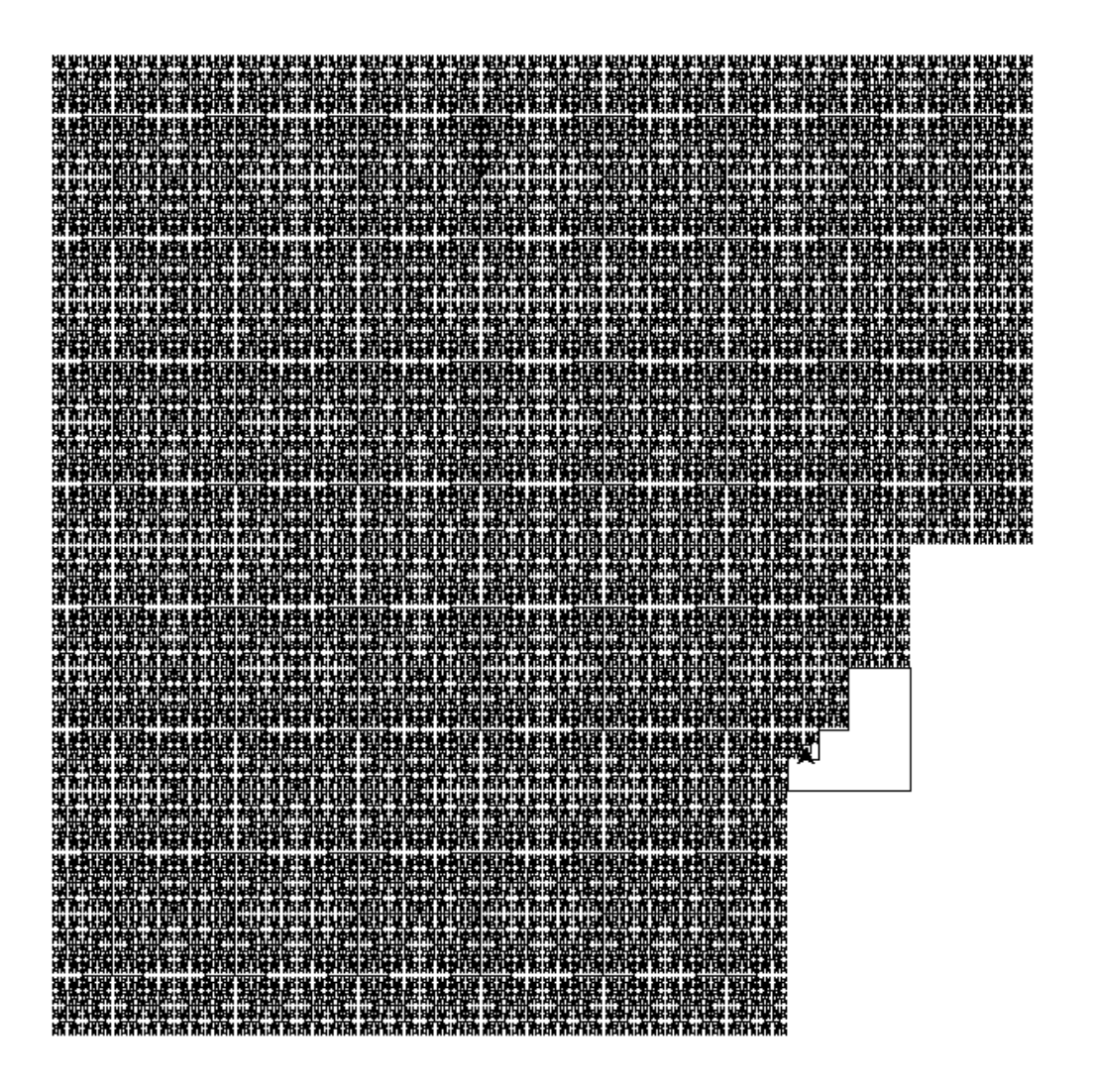

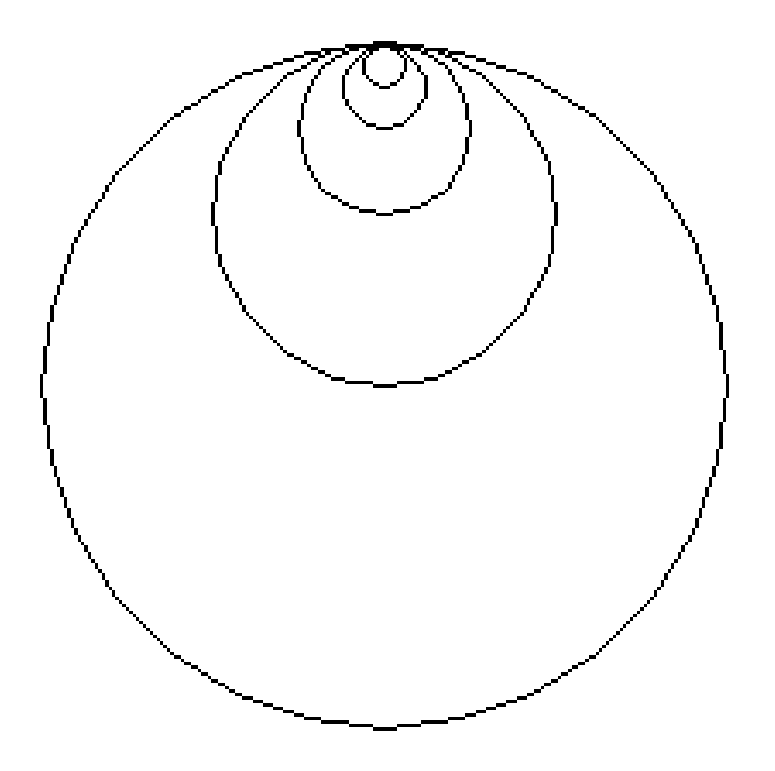

Draw this recursive shape ....

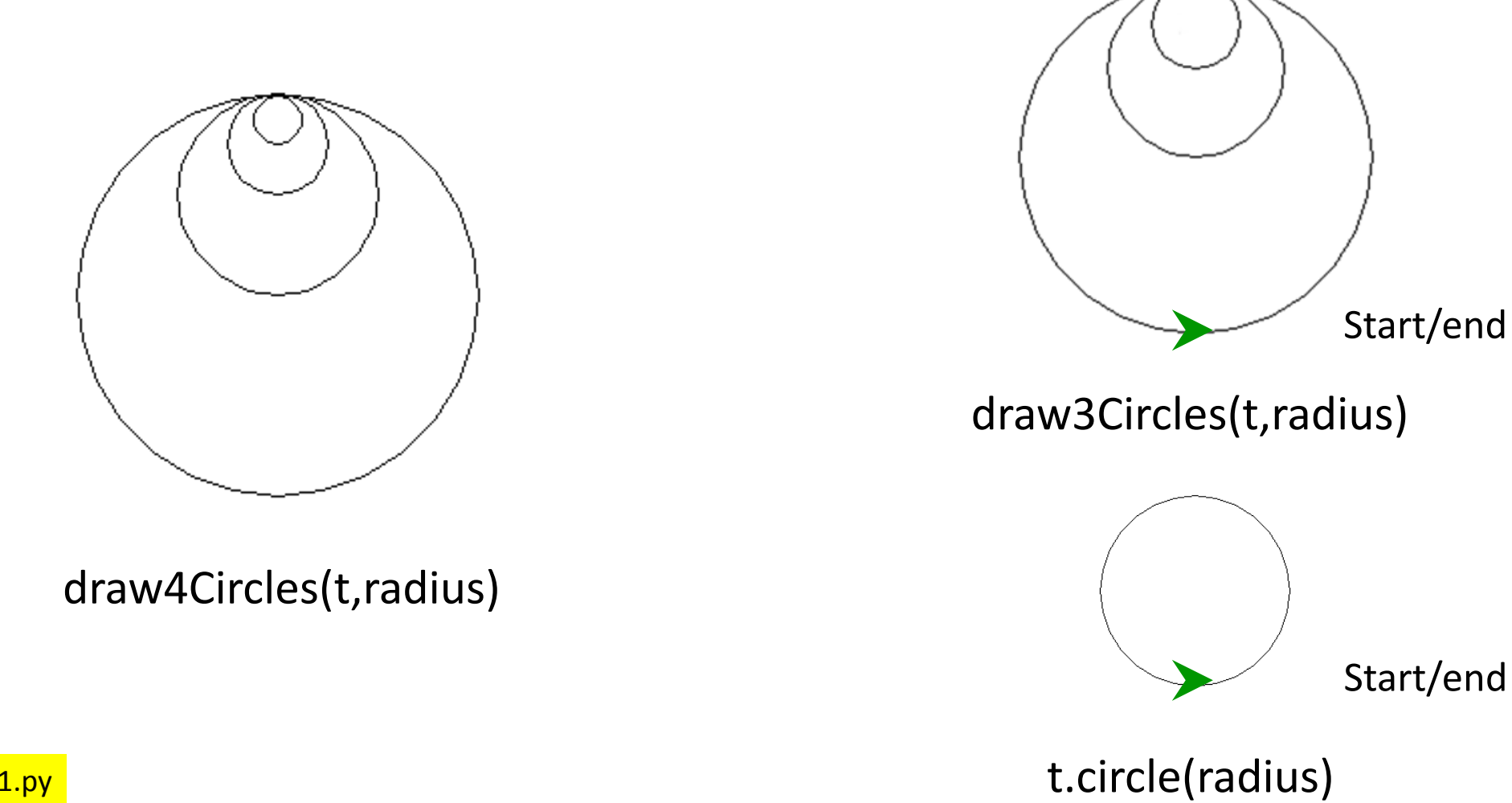

circles01.py

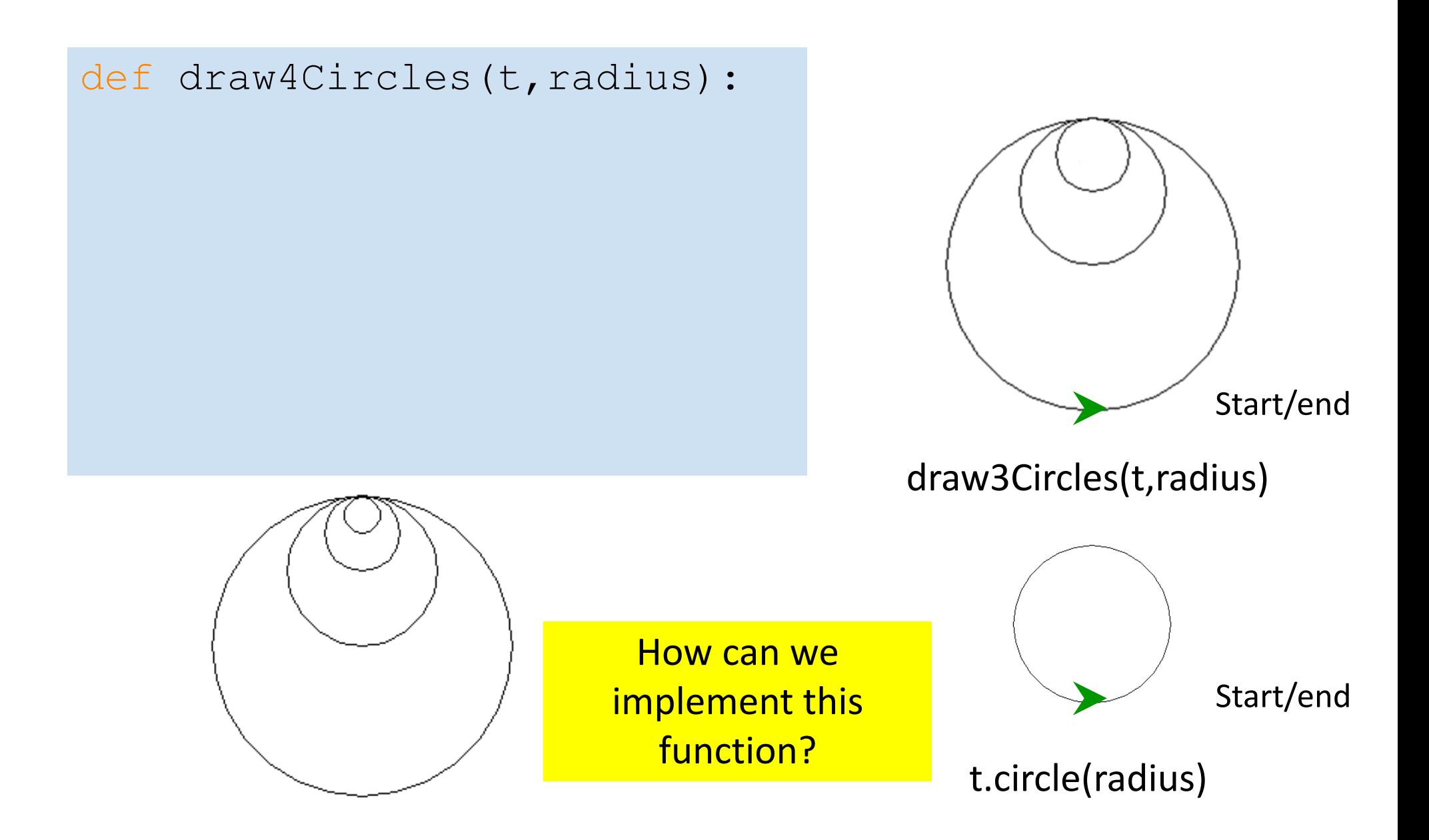

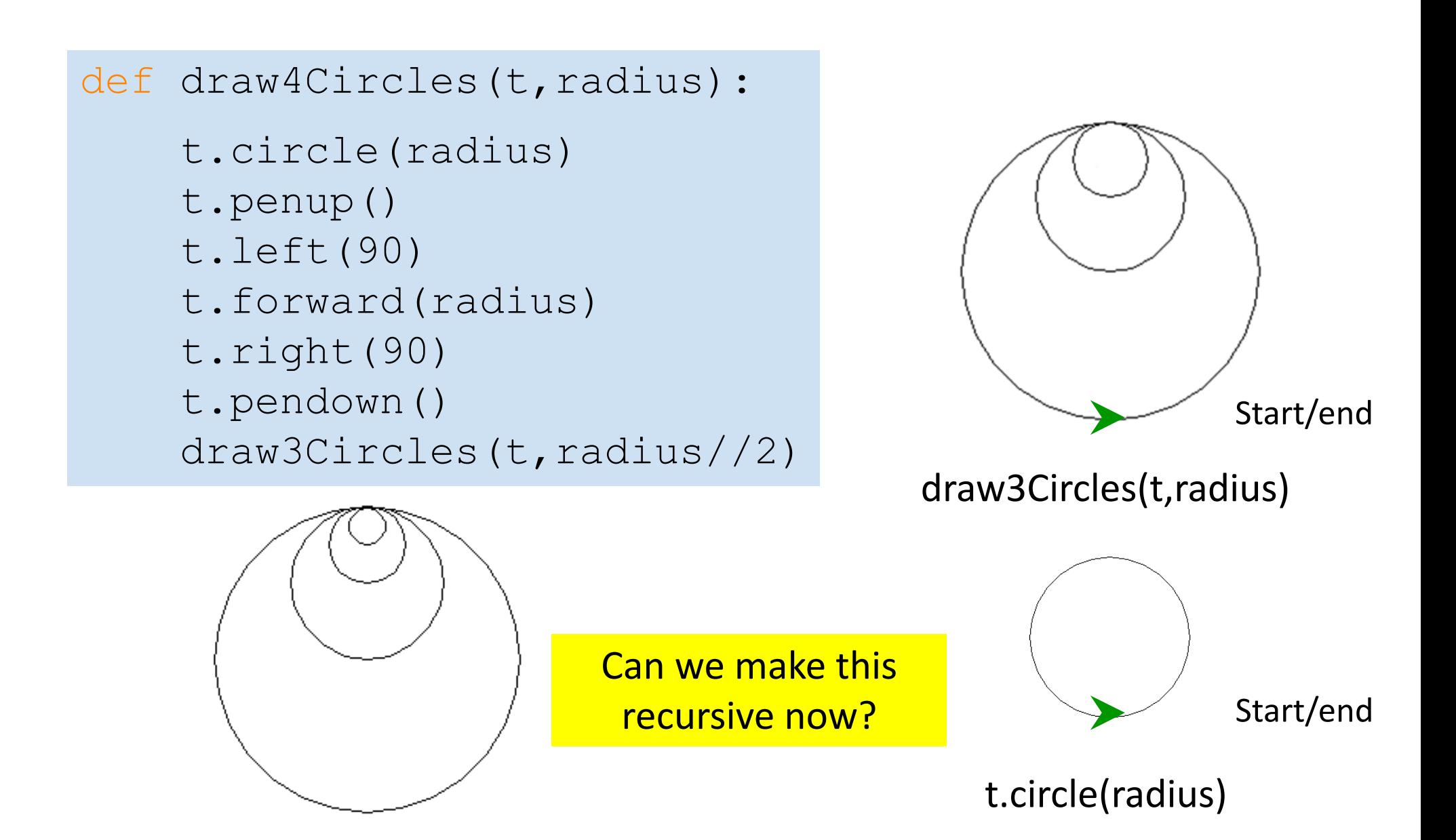

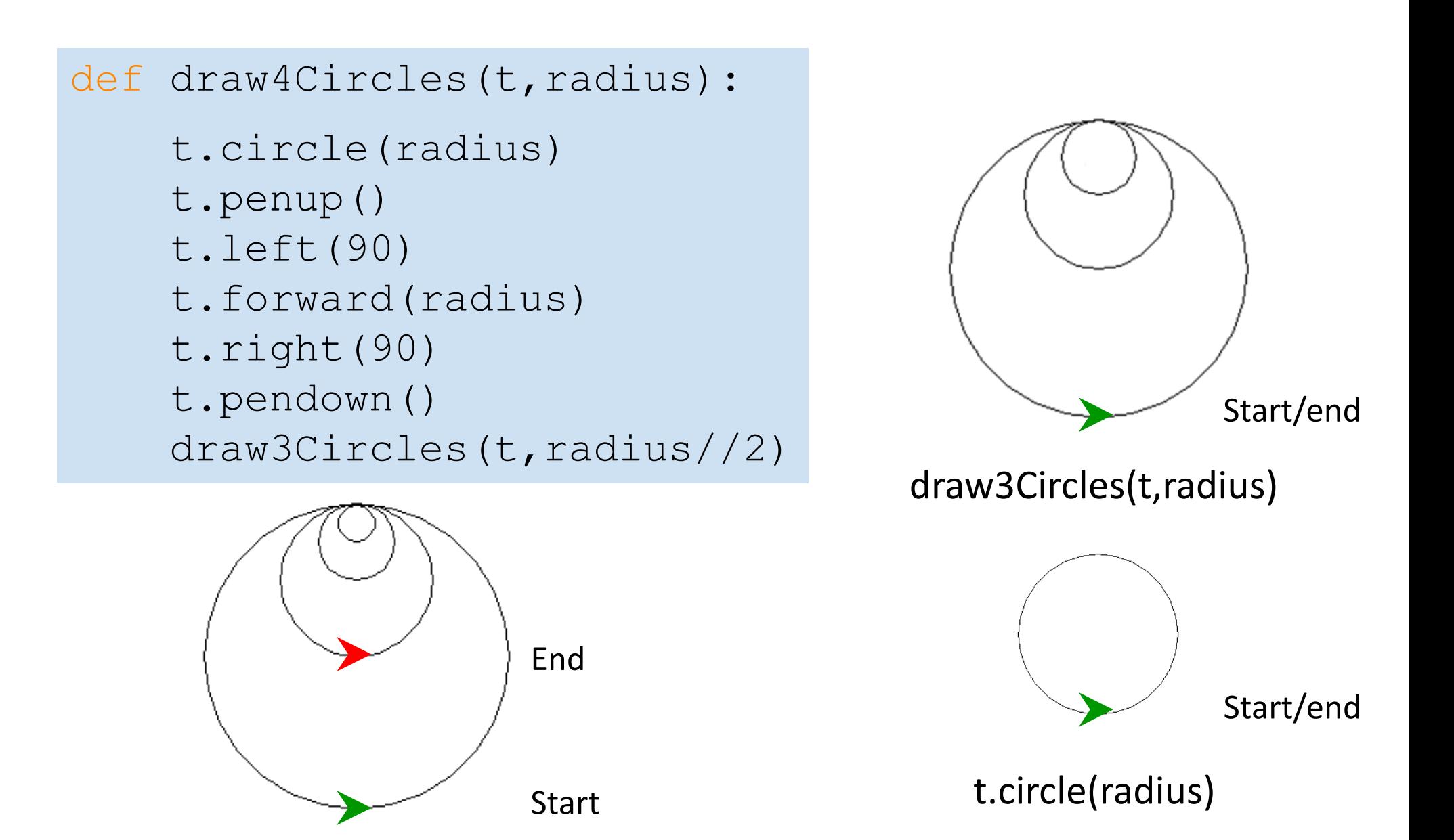

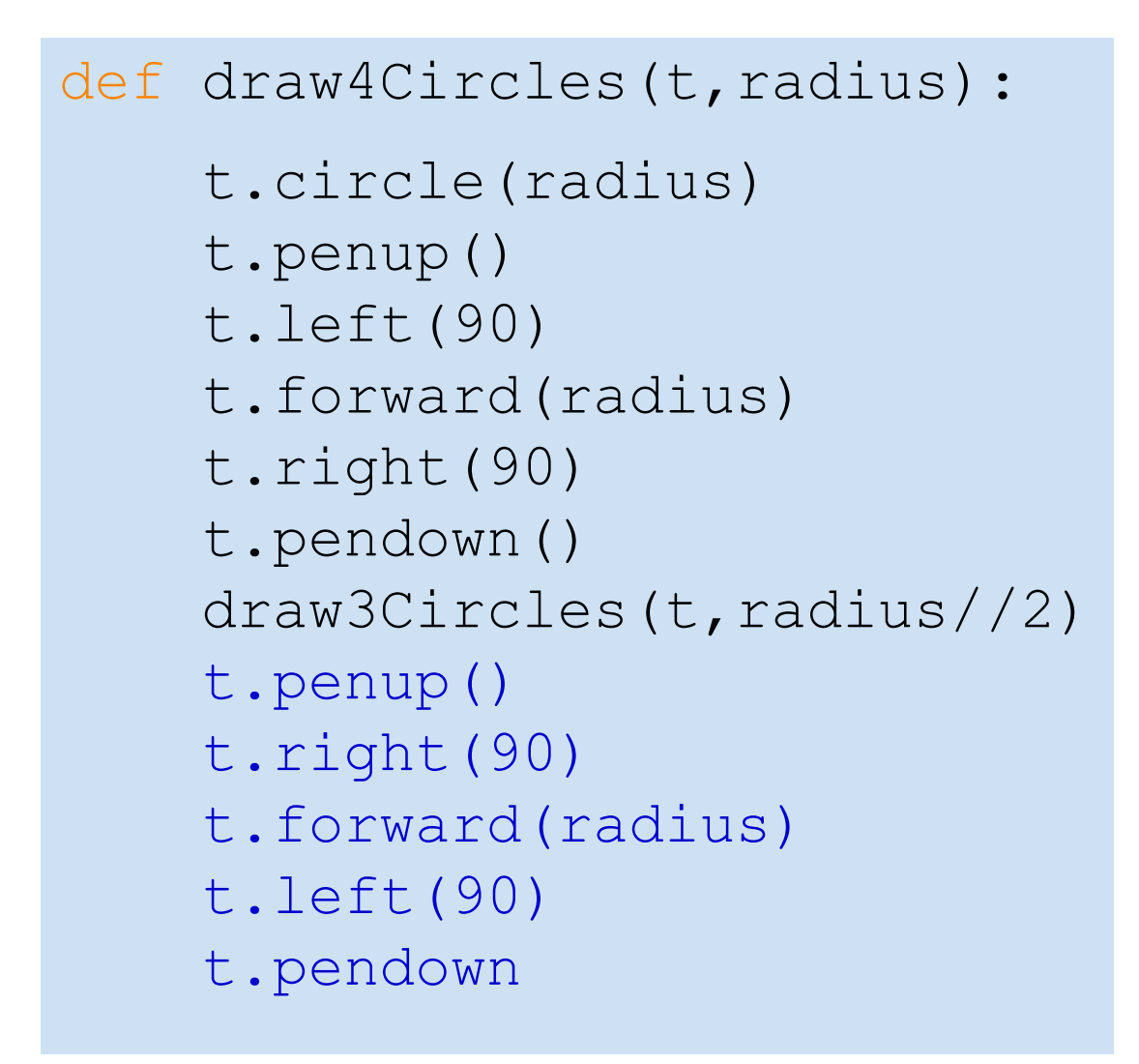

circles02.py

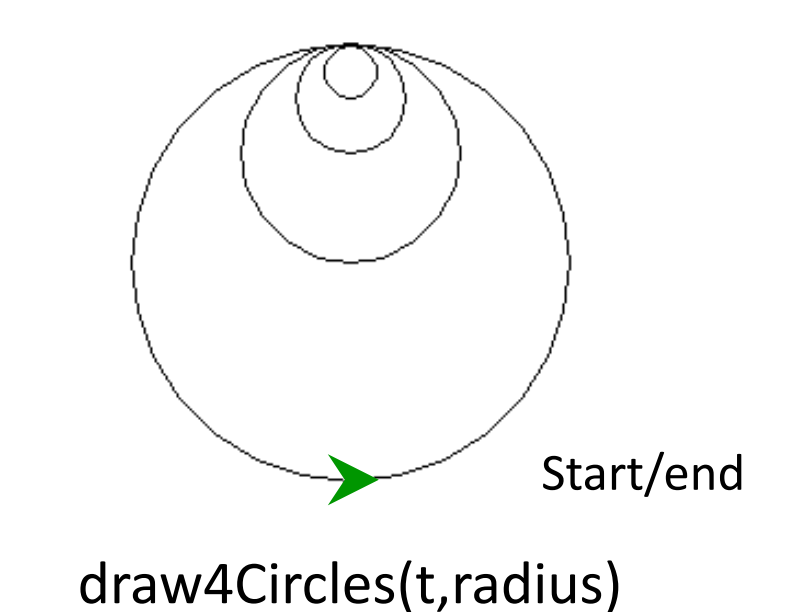

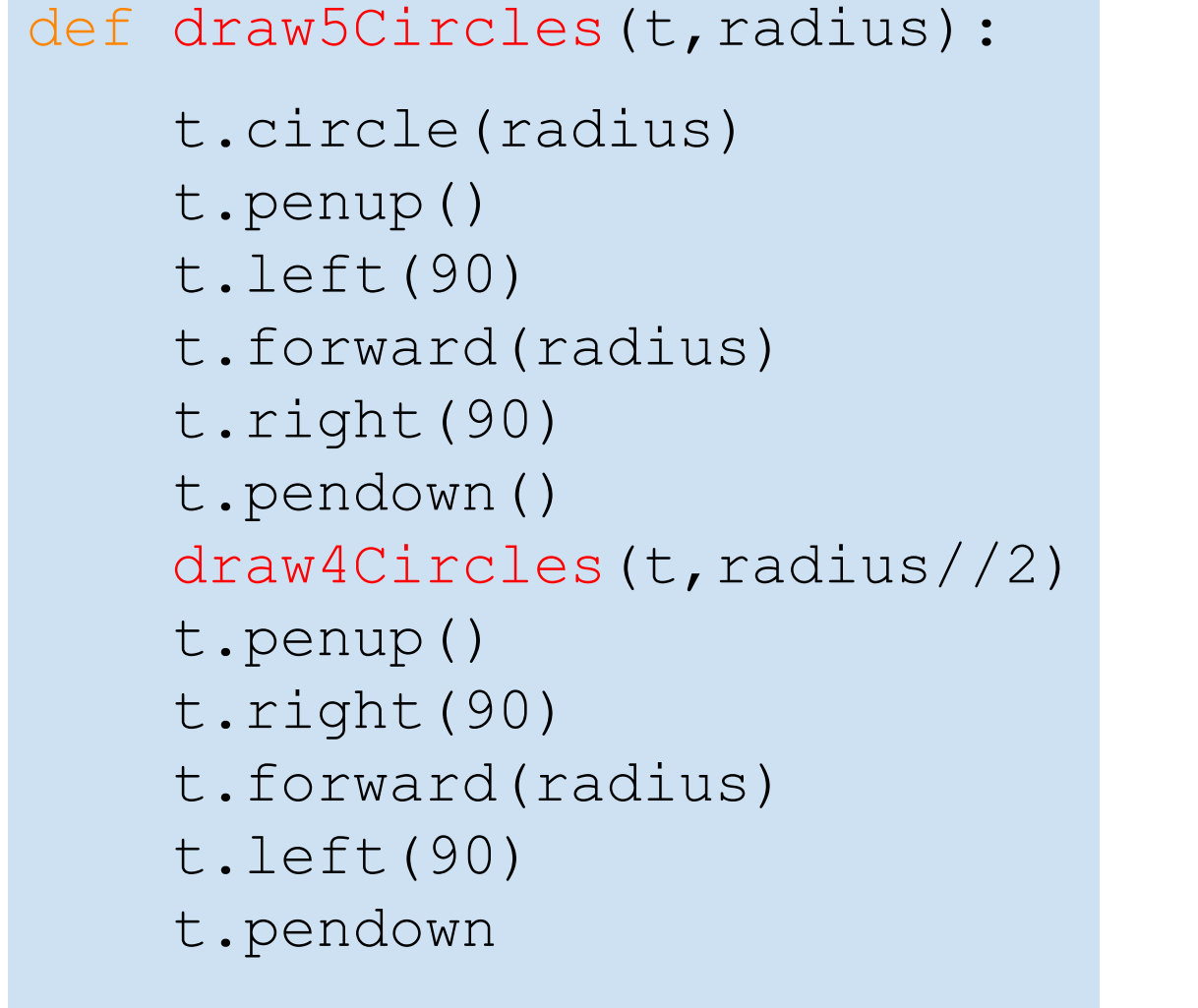

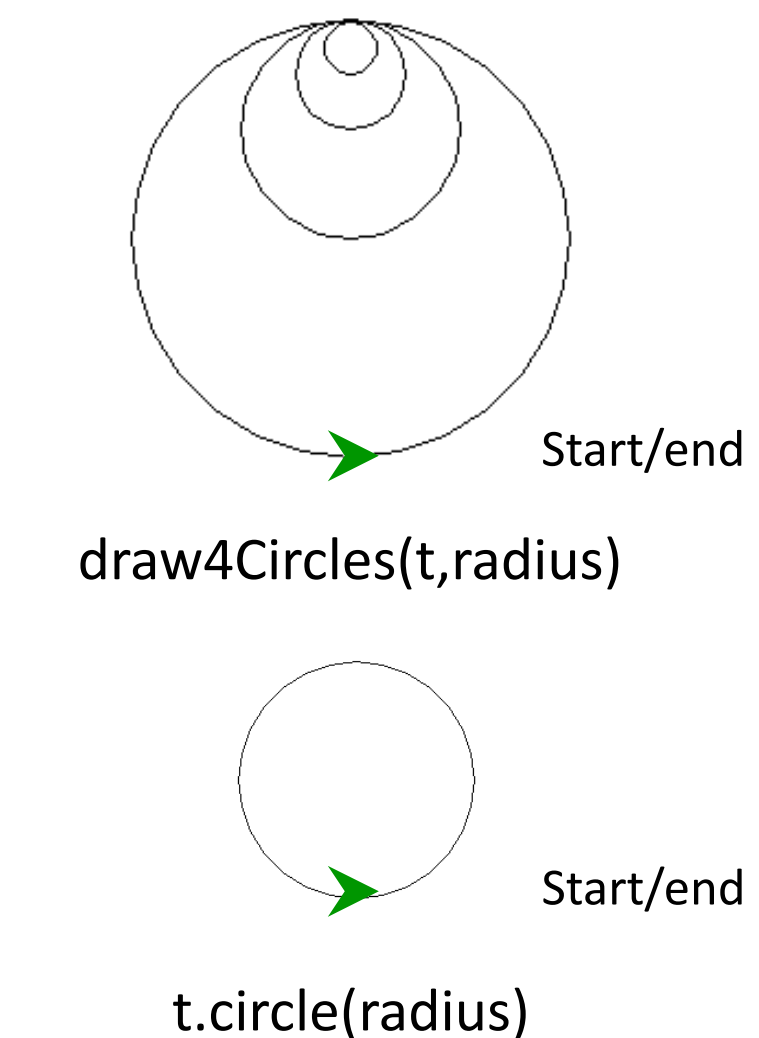

circles03.py

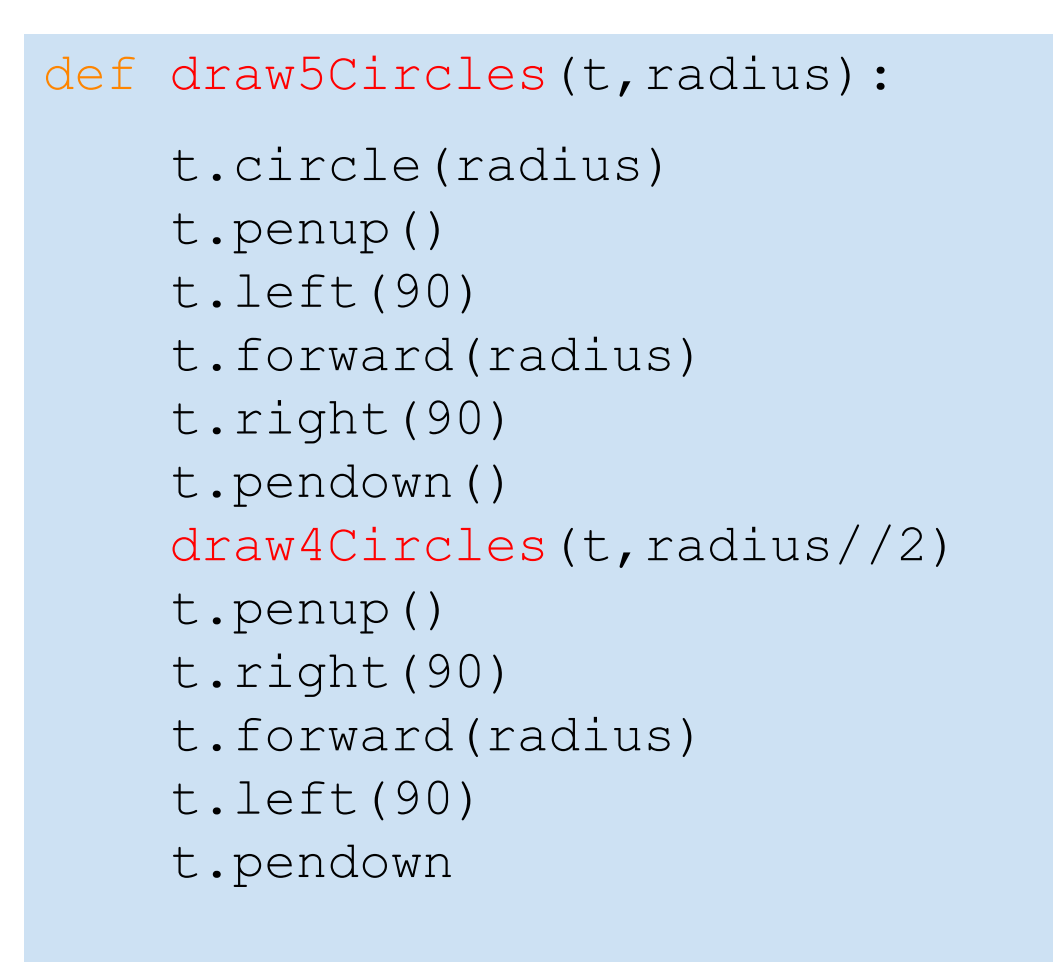

How do we make this recursive?

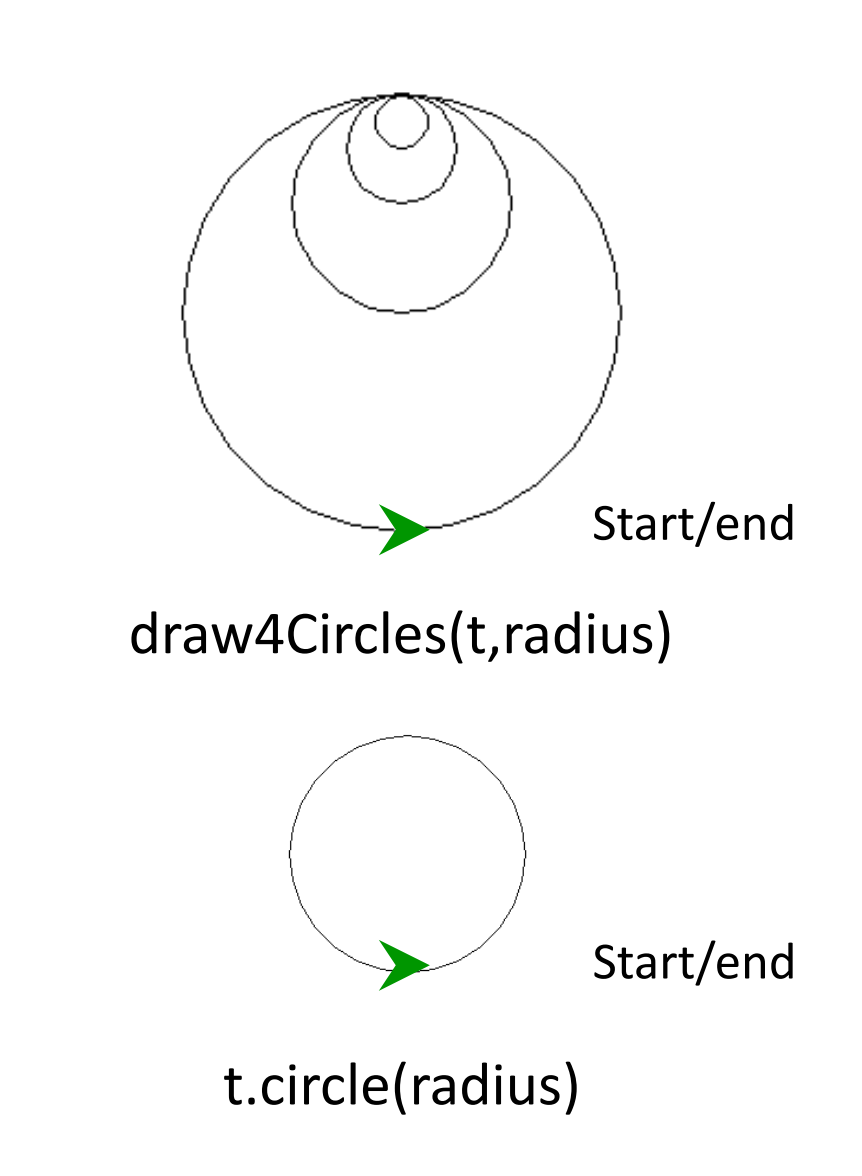

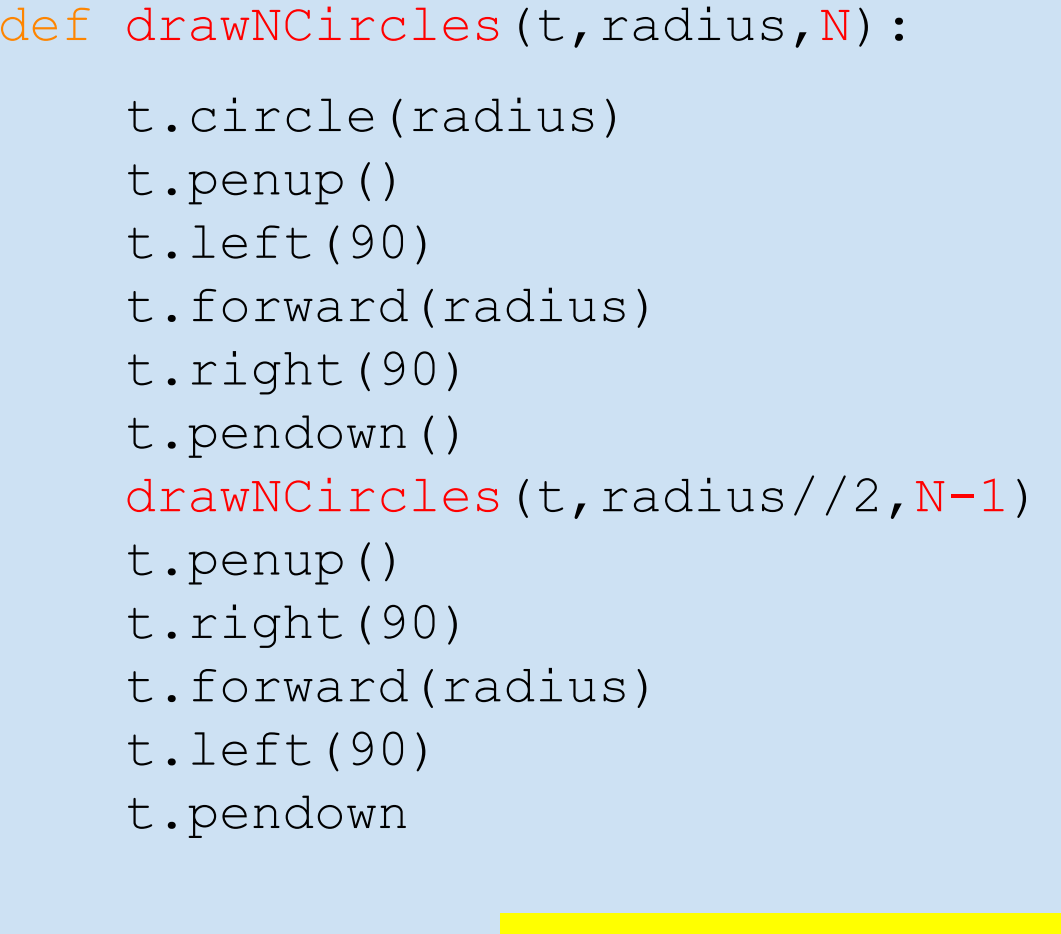

What is the stopping condition?

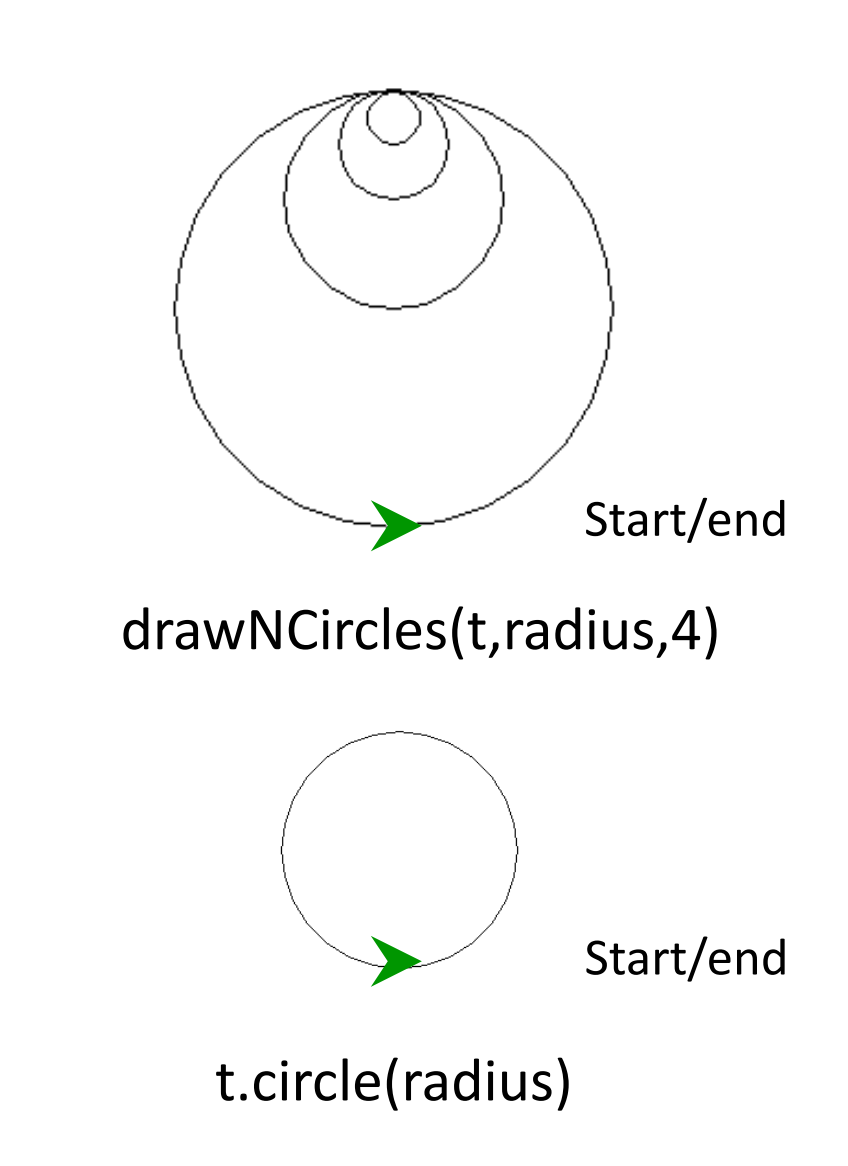

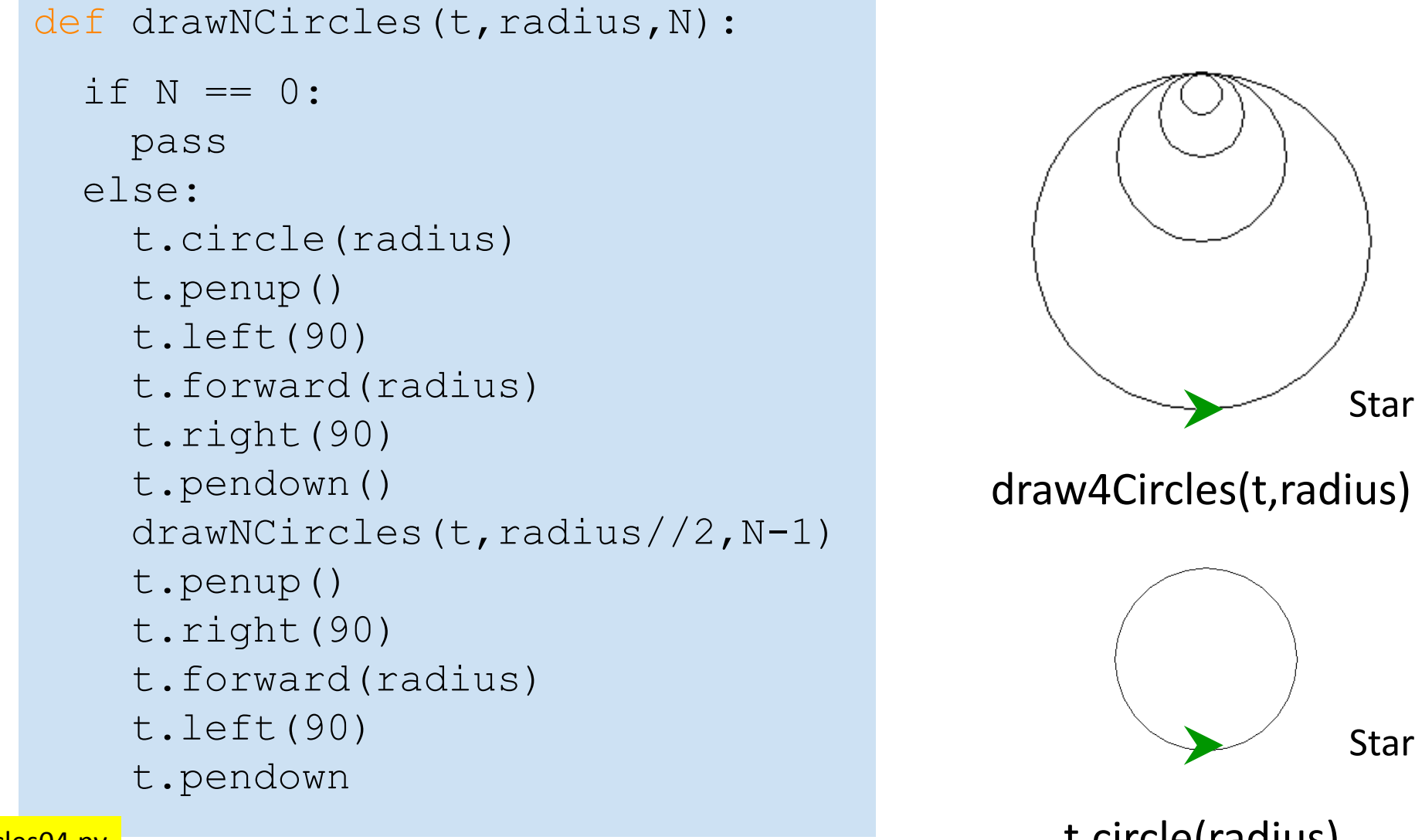

circles04.py

Start/end

Start/end

t.circle(radius)

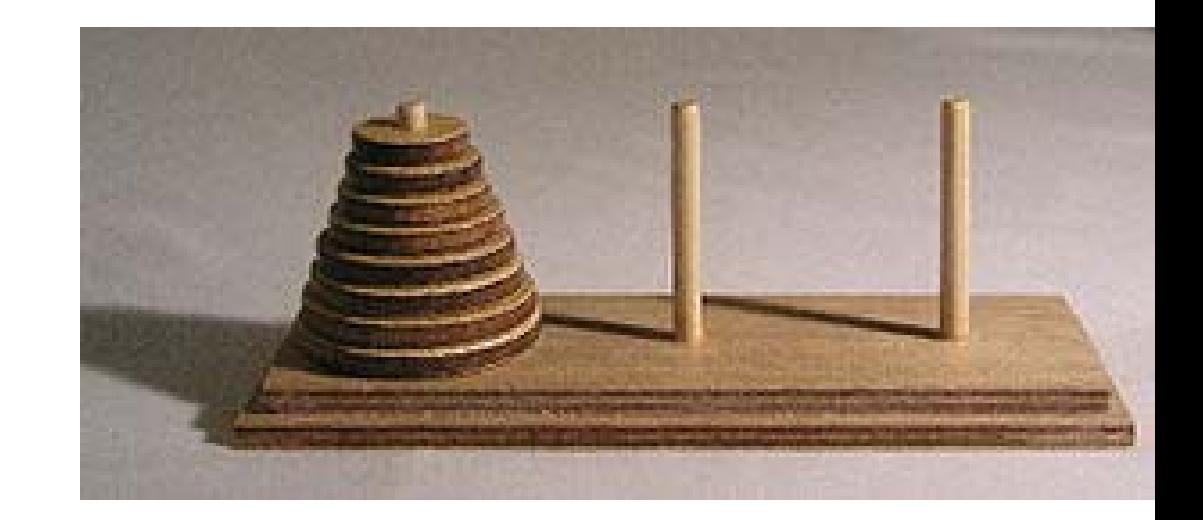

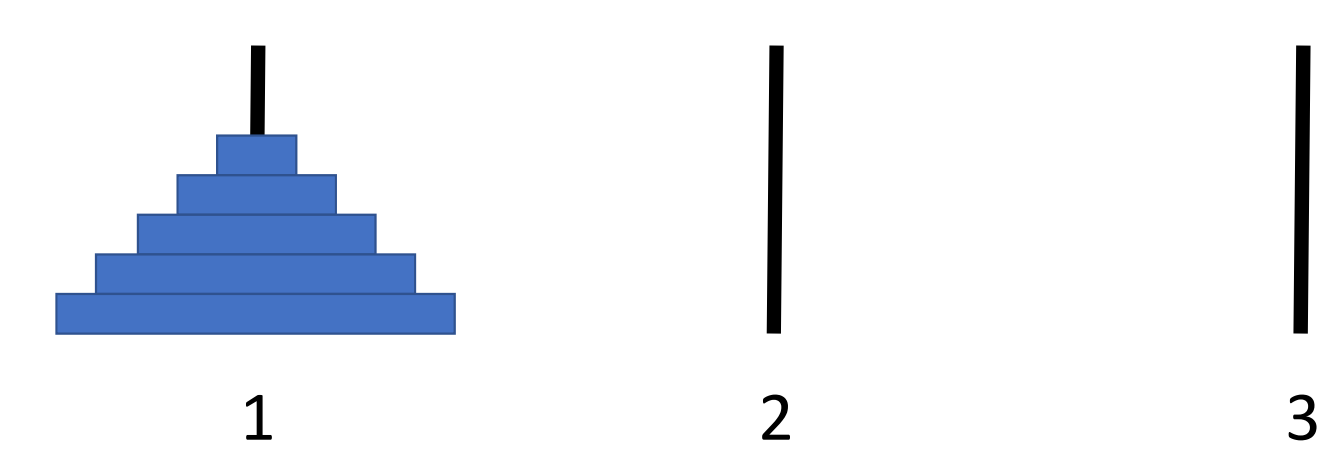

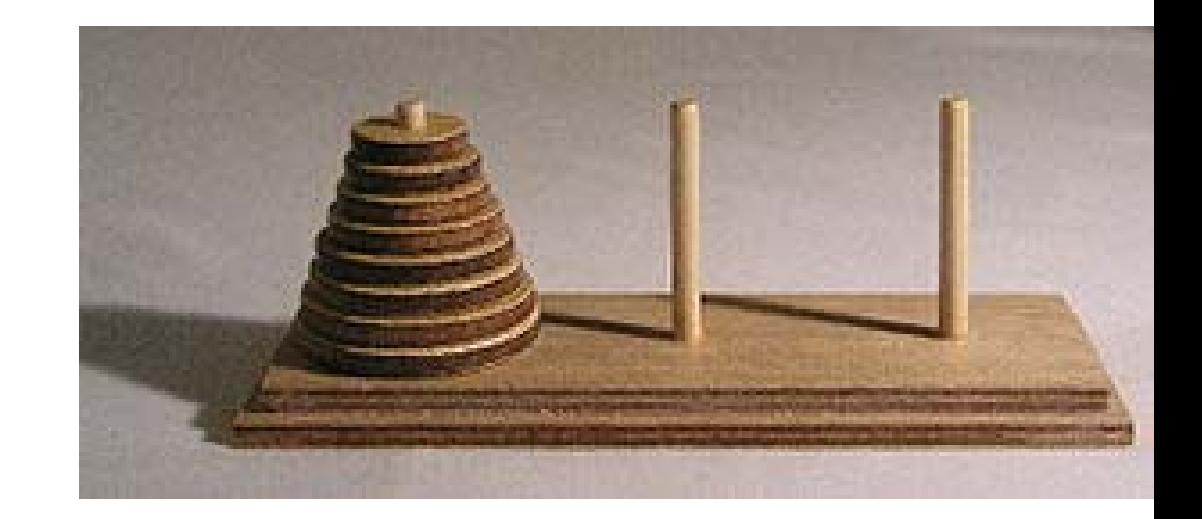

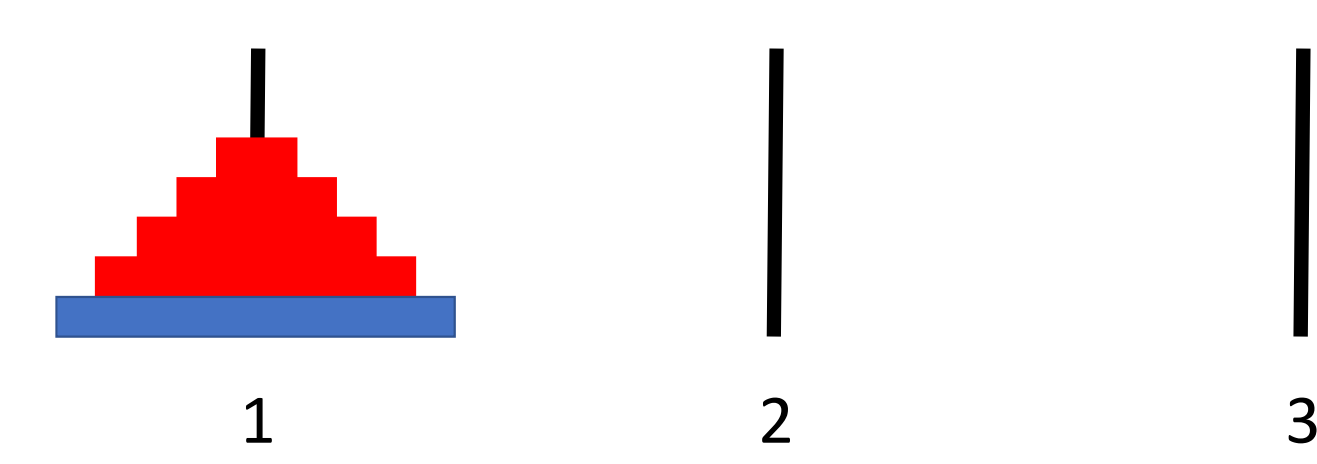

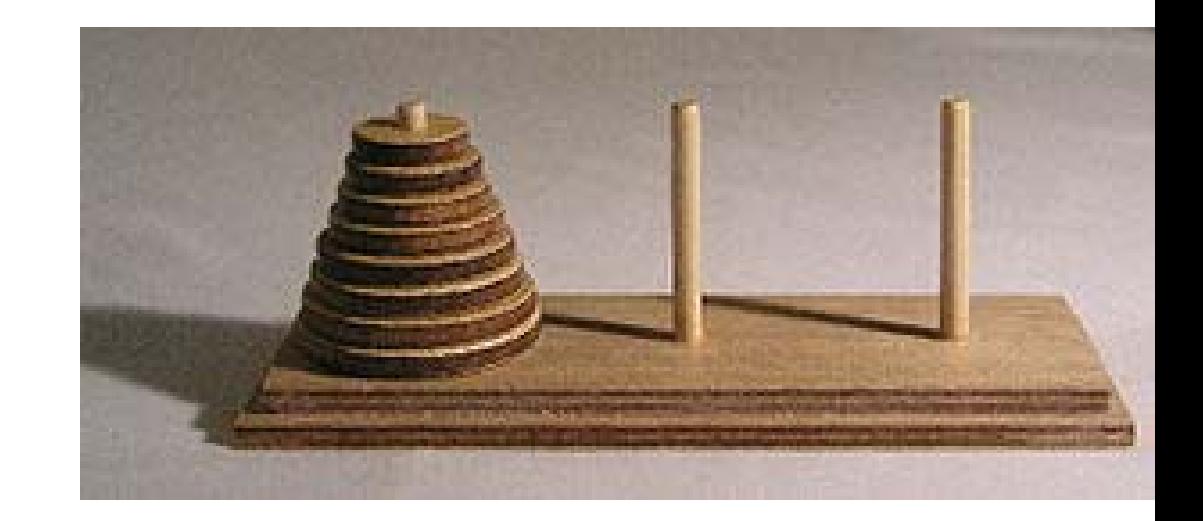

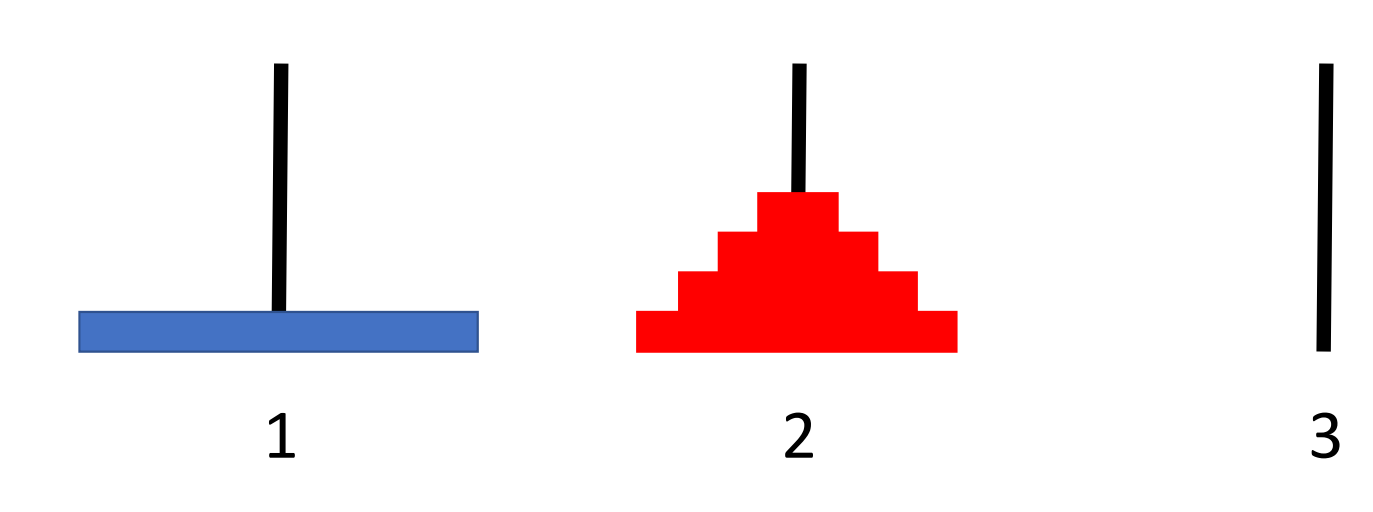

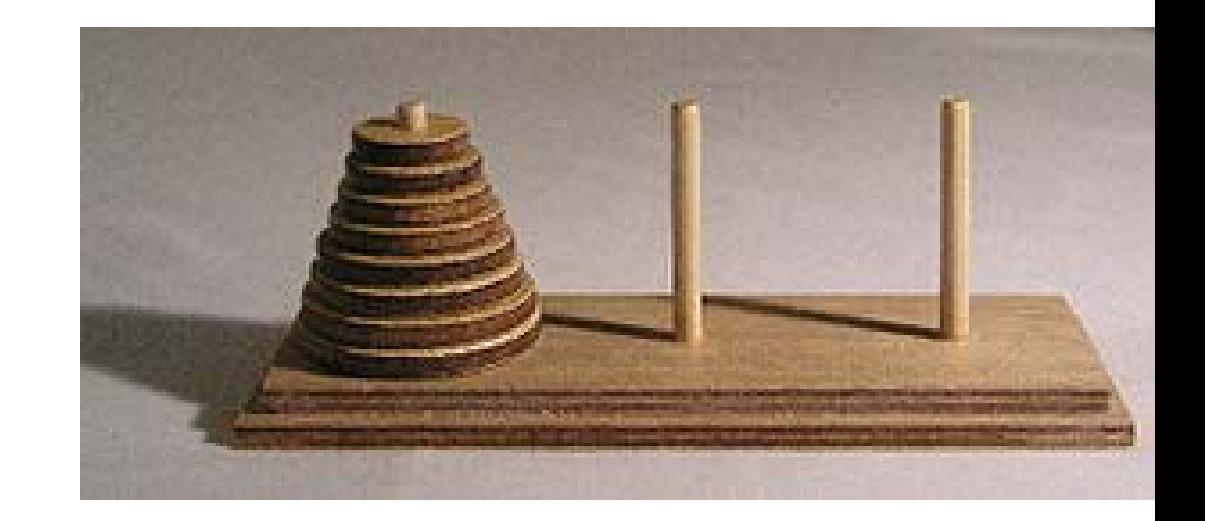

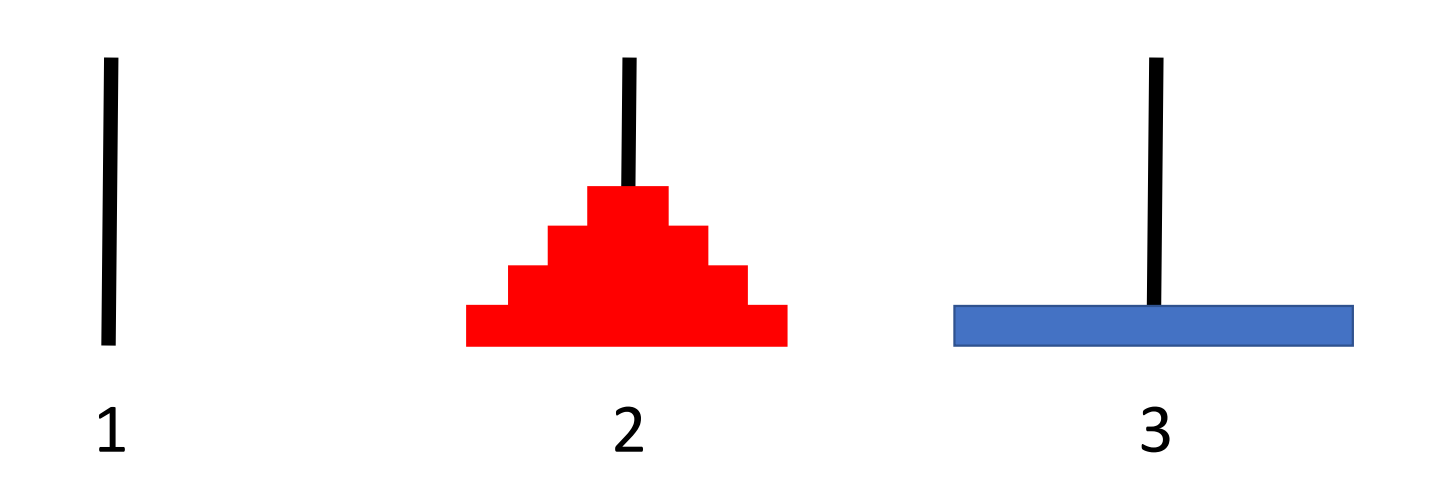

1

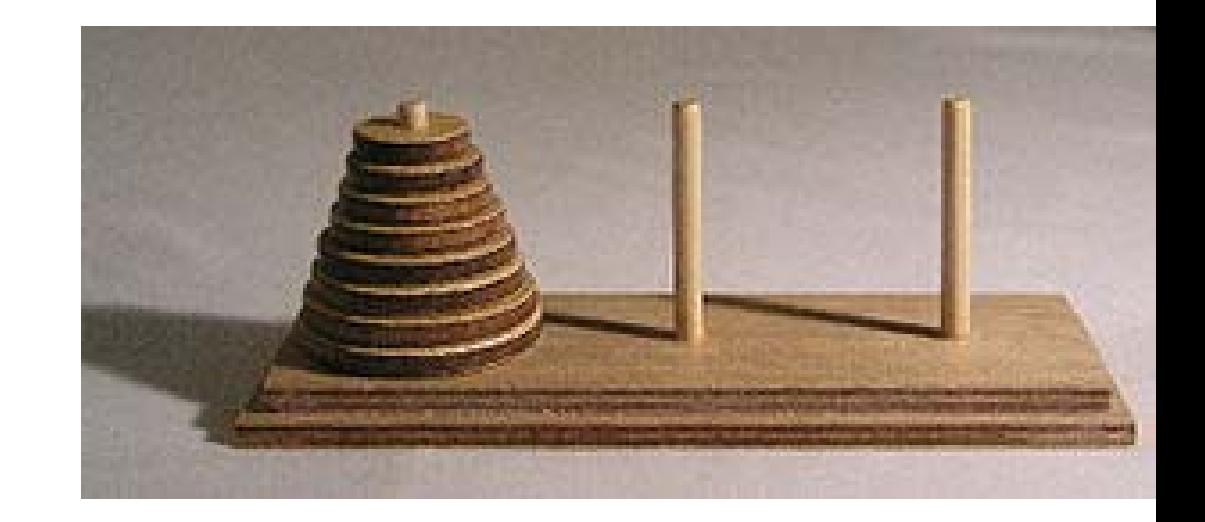

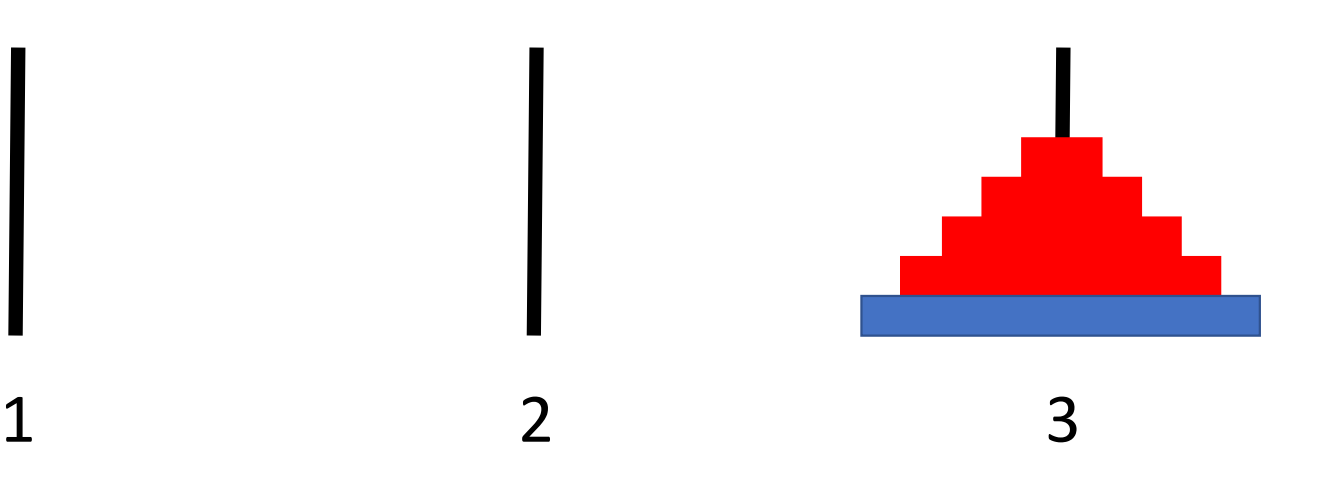

### def move\_tower\_5(1,3):

move\_tower\_4(1,2) move  $bottom(1,3)$ move tower  $4(2,3)$ 

def move\_tower\_4(start,end): …

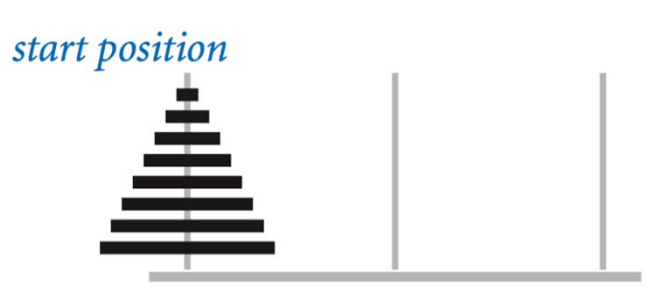

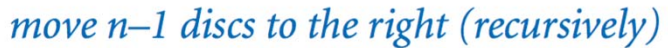

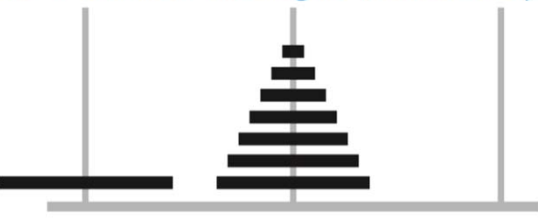

move largest disc left (wrap to rightmost)

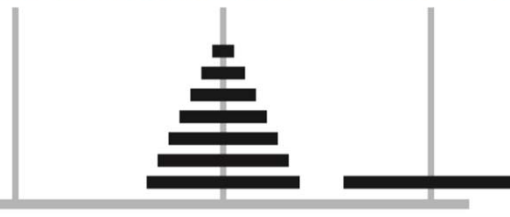

move n-1 discs to the right (recursively)

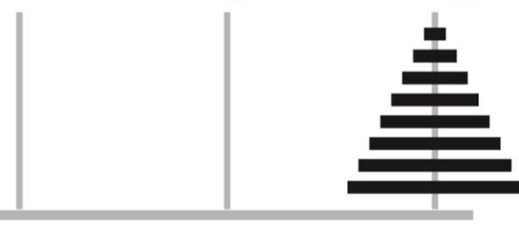

```
def move_tower_5(start,end):
```
move\_tower\_4(start,xtra) move bottom (start, end) move tower 4 (xtra, end)

```
def move_tower_4(start,end):
     …
```
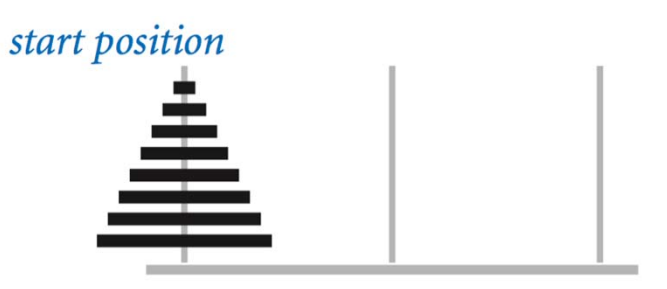

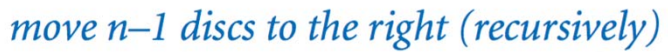

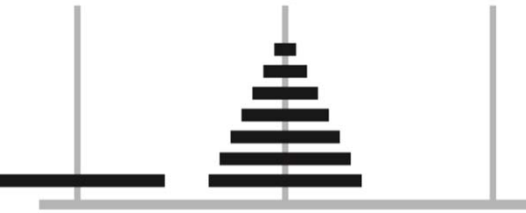

move largest disc left (wrap to rightmost)

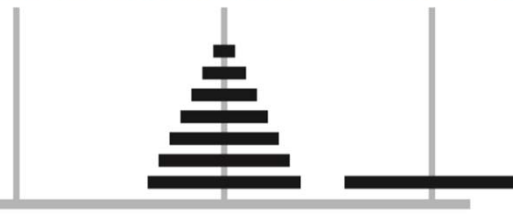

move n-1 discs to the right (recursively)

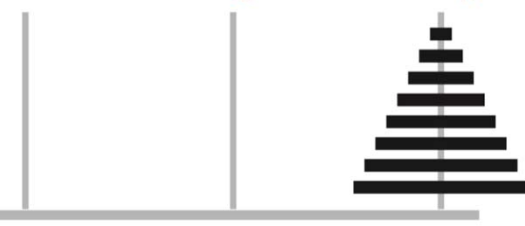

def move\_tower(N,start,end):

move tower(N-1, start, xtra) move bottom (start, end) move tower(N-1, xtra, end)

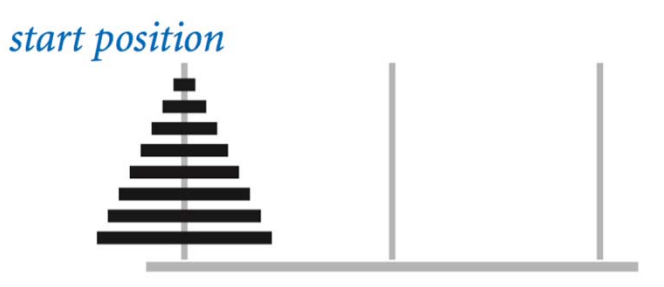

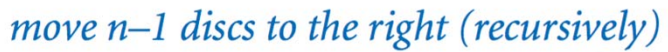

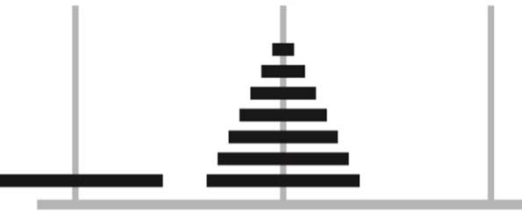

move largest disc left (wrap to rightmost)

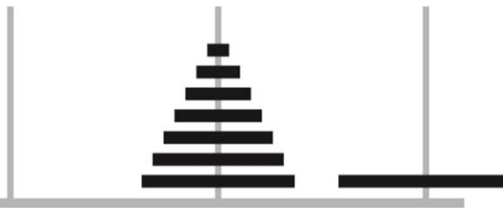

move n-1 discs to the right (recursively)

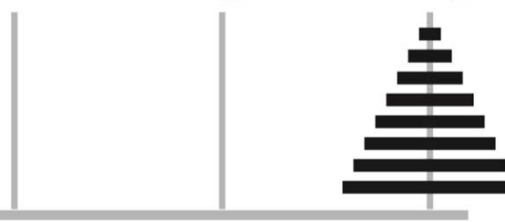

```
def move_tower(N,start,end):
  if N == 1:
     move bottom (start, end)
   else:
     move tower(N-1, start, xtra)
     move bottom (start, end)
     move_tower(N-1,xtra,end)
```
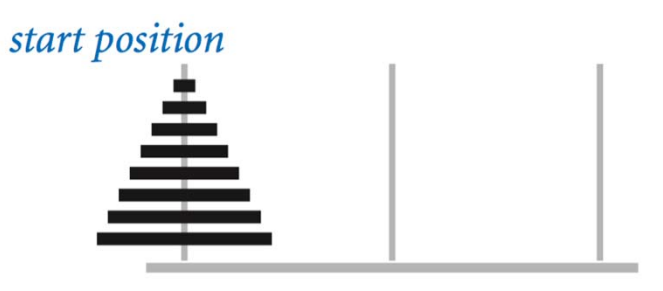

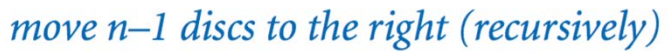

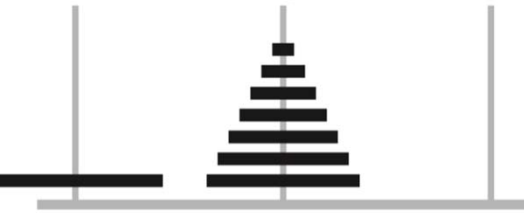

move largest disc left (wrap to rightmost)

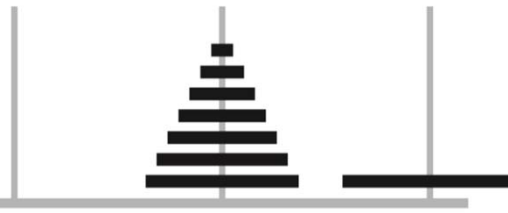

move n-1 discs to the right (recursively)

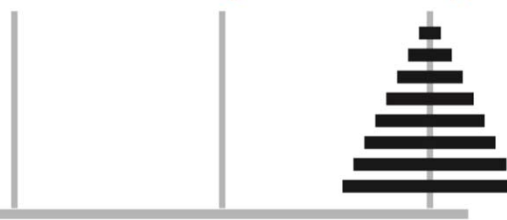

towerhanoi1.py